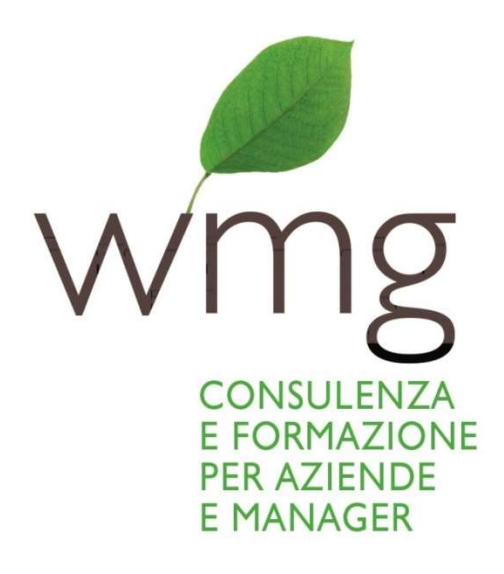

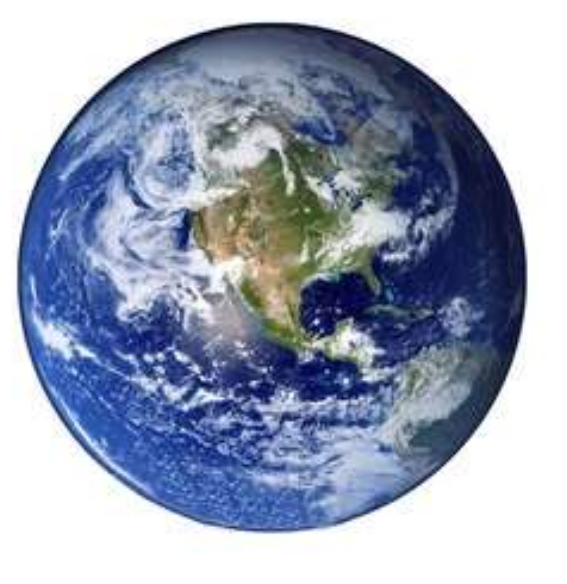

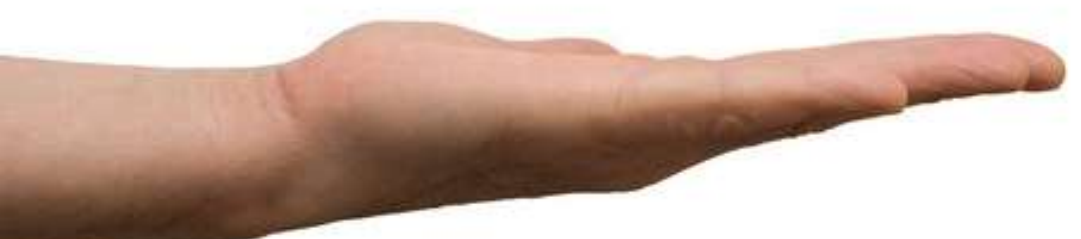

# Catalogo Corsi Digital 2023 **THE WMG WAY**

web marketing garden

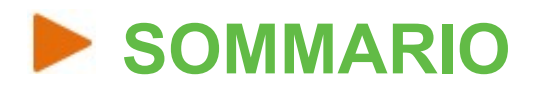

- La trasformazione digitale
- Roberto Ghislandi
- The WMG Way
- Oltre la formazione
- Finanziamenti

### I CORSI DISPONIBILI

- 5 A chi si rivolgono
- 5 Materiale
- 5 Programmi
- Corso da Google Analytics Universal a GA4
- Corso Google Ads e PPC
- Corso Digital Marketing & eCommerce
- Corso Web Analytics e Google Analytics
- Google Tag Manager
- Corso Strategic Email Marketing
- Corso SEO Motori di ricerca
- Corso Web Writing e search engine
- 63 Il docente
- 64 Testimonianze
- 66 I prezzi dei corsi

## **La trasformazione digitale**

Oltre 5.2 miliardi di persone (il 64% della popolazione mondiale) accede a Internet e lo utilizza per informarsi, lavorare, divertirsi, acquistare e cogliere nuove opportunità. Le aziende e i professionisti che vogliono rimanere nel mercato non possono più prescindere da una adeguata formazione sulle opportunità, le insidie e le specificità che caratterizzano il mondo digitale.

## **Roberto Ghislandi**

Mi occupo di Internet dall'inizio degli anni Novanta, prima da studente, poi da imprenditore e infine da consulente e formatore.

Subito dopo la laurea in ingegneria elettronica, ho incontrato e attraversato la bolla della New Economy, traendone una conoscenza personale, pragmatica e feconda.

Da anni sono attivo nella formazione, ma anche nella consulenza e nel business: le lezioni di WMG sono frutto della mia esperienza diretta, continuamente rivisitata e aggiornata sul campo.

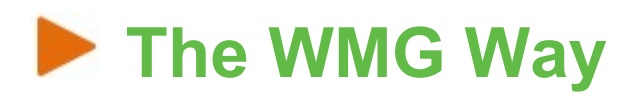

Quante volte mi è successo di uscire da un corso di formazione pieno di energia e di entusiasmo per poi, una volta rientrato nella routine quotidiana, arenarmi al primo ostacolo?

Quante volte mi è successo di lasciarmi ispirare dalle parole di un grande guru per poi, una volta messo di fronte ai problemi specifici della mia realtà aziendale, scoprirmi più solo e impotente di prima?

Quante volte, durante uno o l'altro seminario di aggiornamento, mi sono ritrovato ad assistere all'esibizione di nomi blasonati, che sfruttavano ogni momento a disposizione per parlare di sé e ostentare i propri successi, incuranti del pubblico che avevano davanti?

Per ovviare a questo senso di frustrazione, ho messo a punto un modello di formazione ancora inedito in Italia, in cui teoria e pratica, best practices e situazioni individuali, lezioni frontali e laboratori interattivi sono davvero amalgamati per offrire strumenti di conoscenza approfonditi, utili, personalizzati e applicabili a breve, medio e lungo termine.

- I corsi di WMG sono tagliati sui problemi reali dell'azienda e la teoria viene messa in pratica in aula, direttamente sulle properties dell'azienda, consentendoci di ottenere subito risultati visibili e concreti.
- Il metodo WMG evita che l'iniziale entusiasmo provato a fine corso venga poi spento dai problemi della routine quotidiana, che fanno dimenticare quanto abbiamo appreso prima ancora di averlo sperimentato e imparato davvero.
- Analizziamo insieme la vostra realtà per mettere a fuoco gli obiettivi e individuare gli strumenti necessari a realizzarli.
- I nostri corsi ambiscono a fornire processi e strumenti utili da subito, che non richiedono particolari conoscenze tecniche.
- I nostri corsi sono a 360°: l'esperienza maturata sull'intero ciclo di progettazione e ottimizzazione di una **strategia di digital marketing** ci consente una visione d'insieme che li rende più efficaci e organici.

## Oltre la formazione

Web Marketing Garden organizza prevalentemente corsi in azienda per le seguenti ragioni:

- Personalizzare e adattare il corso alle esigenze della singola azienda.
- Minimizzare i costi logistici dei discenti (alberghi, treni, pranzi, ecc…).
- Minimizzare il disagio per l'azienda: nei break di metà mattina, pomeriggio e pranzo è possibile ritagliarsi qualche minuto per far fronte ad eventuali urgenze.
- Il rapporto diretto e personale che si instaura con il docente richiede un coinvolgimento attivo e consente di metter effettivamente a disposizione l'esperienza del docente in modo pratico.
- Sono tenuti solo e unicamente da un professionista esperto della materia che offre un mix di formazione e consulenza alternandole e intrecciandole a seconda delle necessità.
- Tutte le ore sono dedicate alla formazione. Non ci sono presentazioni aziendali o sponsorizzazioni di servizi o prodotti di qualsiasi tipo.
- **I corsi sono focalizzati sugli obiettivi dei discenti**. Lo scopo è di fornire una serie di competenze, non di presentare, come spesso accade, una serie disomogenea di interventi preconfezionati di professionisti di successo nei vari settori, senza esperienza di formazione.

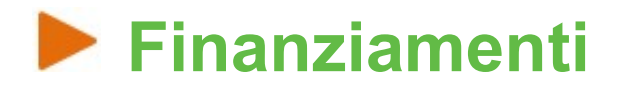

Grazie a una serie di partnership, WMG può ottenere per le aziende il *finan*ziamento, parziale o totale, dei corsi. L'esperienza comune in proposito è spesso frustrante e inconcludente, a causa di barriere d'accesso complesse, iter burocratici contorti, procedure di iscrizione ai bandi non chiare.

Grazie ai nostri partner invece i finanziamenti ai corsi di formazione sono realmente accessibili in tempi contenuti e con un contributo richiesto solo in caso di ottenimento del finanziamento.

# **EXICORSI DISPONIBILI**

I corsi a catalogo vengono adattati e personalizzati in base alle specifiche esigenze.

### Corsi base

- Corso da Google Analytics Universal a GA4
- Corso Google Ads e PPC
- **Corso Digital Marketing & eCommerce**
- **Corso Analytics e Google Analytics**
- **Corso Google Tag Manager**
- Corso Strategic Email Marketing
- Corso SEO Motori di ricerca
- Corso Web Writing e search engine

## ▶ A chi si rivolgono

I corsi base si rivolgono a tutti coloro che devono progettare, realizzare, gestire o solamente supervisionare un sito aziendale nel settore B2C o B2B: marketing manager, direttori commerciali, direttori strategici, product manager e anche web master che vogliano affiancare alle proprie competenze tecniche informazioni di carattere progettuale e di comunicazione.

### **Materiale**

Ai partecipanti verrà rilasciato il materiale integrale del corso, in formato PDF.

### Programmi

Proprio perché i corsi sono tagliati su misura, i programmi che seguono sono indici di massima, che potranno subire variazioni in funzione delle vostre esigenze.

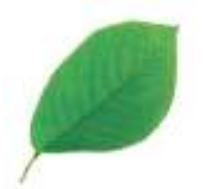

# Corso da Google Analytics Universal a GA4

### Come gestire al meglio il passaggio da GAU a GA4: nuove visioni e nuove potenzialità

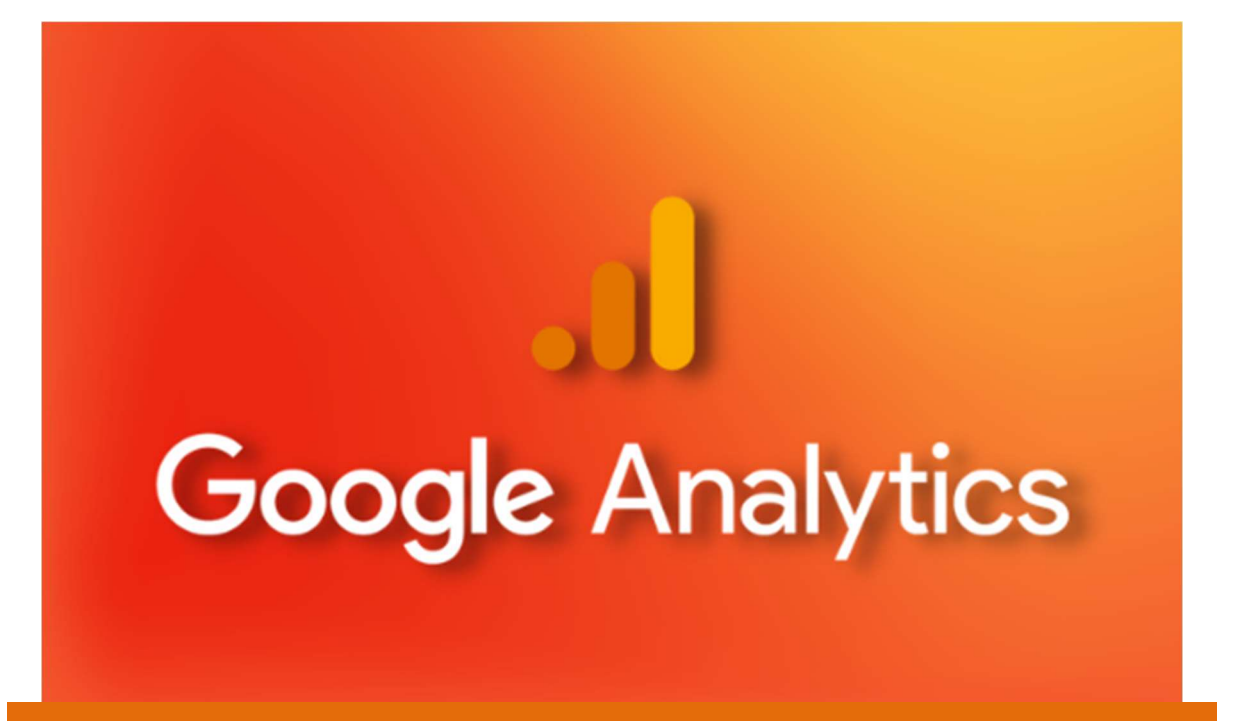

Pianificare in base ai risultati medi porta mediamente a sbagliare "The Flaw of Averages" di Sam Savage Da luglio 2023 Google Analytics Universal interromperà la raccolta dei dati e quindi è quanto mai necessario predisporre fin da ora la migrazione a Google Analytics 4 (GA4) in modo da aver disponibile almeno un anno di confronto e iniziare a familiarizzare con la nuova interfaccia e i nuovi report.

Analizzare la situazione del proprio sito è il primo passo per poter continuare a migliorare la propria presenza online e per poter attivare le corrette strategie di Web Marketing. Infatti, rischiare di perdere i dati accumulati fino ad ora, e rischiare di non rilevare i dati futuri, è un errore che nessuna azienda può permettersi di commettere.

#### 23 giugno 2022

"Google: Garante privacy stop all'uso degli Analytics. Dati trasferiti negli Usa senza adeguate garanzie"

Il Garante della Privacy con comunicato stampa del 23/06/2022 ha dichiarato:

"Con l'occasione l'Autorità richiama all'attenzione di tutti i gestori italiani di siti web, pubblici e privati, l'illiceità dei trasferimenti effettuati verso gli Stati Uniti attraverso GA, anche in considerazione delle numerose segnalazioni e quesiti che stanno pervenendo all'Ufficio. E invita tutti i titolari del trattamento a verificare la conformità delle modalità di utilizzo di cookie e altri strumenti di tracciamento utilizzati sui propri siti web, con particolare attenzione a Google Analytics e ad altri servizi analoghi, con la normativa in materia di protezione dei dati personali."

In quest'ottica, anche nella genericità della comunicazione, sembra che per essere compliant con l'interpretazione del GDPR la soluzione da adottare sia quella dell'installazione Server Side di GA4 che evita così il trasferimento dei dati negli Stati Uniti.

### Durata del corso

Da 3 a 5 giornate di 8 ore, in funzione del livello di approfondimento richiesto ed al livello di preparazione dei partecipanti.

### A chi si rivolge

- Responsabili digital marketing
- Specialisti in CRM
- Web master
- Responsabili della comunicazione
- Programmatori e sviluppatori
- Analisti
- Ad avere una visione d'insieme ma realistica del nuovo GA4
- A installare e configurare correttamente GA4 con particolare attenzione al passaggio da Google Analytics Universal (GAU) a GA4
- A imparare a orientarsi e leggere i report di Google Analytics 4 ed estrarre correttamente i dati che ci servono
- A mettersi nelle condizioni di definire gli obiettivi e i principali KPI per le attività online, a capire le differenze nelle misure di GAU e GA4 e perché i dati non corrispondono sempre e a misurare in modo critico e congruente tutte le performance delle differenti attività di web marketing per poterle valutare e confrontare tra di loro in termini di rendimento (ROI).

### Programma

- Cosa cambia da Universal Analytics a GA4
	- Le versioni di Google Analytics
	- Il Data Model di GA4
- **.** Installare GA4 Con Google TAG Manager
	- Creare Proprietà GA4 e i data stream
	- Installare GA4 con Google Tag Manager
	- DebugView in Google Analytics 4
	- Pubblicare le modifiche in Google Tag Manager
	- Google Analytics 4 Rapporti in tempo reale
- L'interfaccia di GA4
	- Ciclo di vita
		- **•** Acquisizione
		- Coinvolgimento
		- **•** Monetizzazione
		- **•** Fidelizzazione
	- Utente
		- **•** Dati demografici
		- Tecnologia
- Tracciare gli eventi con Google Analytics 4
	- Categoria evento, Azione ed Etichetta: bye bye!
	- 4 tipologie di eventi in GA4
	- Eventi acquisiti automaticamente
	- Eventi monitorati tramite la misurazione avanzata
	- Eventi consigliati
- Esempio Tracciamento degli accessi
- Eventi personalizzati
- Voci del menu
- Registrare le definizioni personalizzate
- Creare nuovi eventi (interfaccia GA4)
- Modificare gli Eventi (nell'interfaccia GA4)
- **Test degli eventi con Google Analytics 4**
- Report eventi in GA4
- Pianificare gli eventi in GA4
- Limiti degli eventi in Google Analytics 4
- Conversioni in GA4
	- Che cos'è una conversione
	- Da obiettivi a conversioni
	- **Conversioni predefinite**
	- **Conversioni attivabili**
	- Creare eventi e contrassegnarli come conversioni
	- Naming: pianificare al meglio la denominazione degli eventi
	- Controllare i dati in Google Analytics 4: DebugView
	- Report conversioni in GA4?
- Report personalizzati in GA4
- Migrazione da Google Analytics Universal (GAU) a Google Analytics 4 (GA4)
	- Perché i conti non tornano
	- Un sistema di KPI
	- **Obiettivi e Conversioni**
- GA4, GDPR, installazione server Side
	- GDPR
	- Anonimizzazione IP
	- **•** Cookies
	- Trasferimento dati in USA
	- La soluzione Server Side: plus e minus
	- **•** Costi
	- Implementazione GA4 Server Side
- Conclusioni e Bibliografia

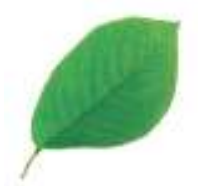

# Google Ads e PPC

### Pianificazione, impostazione e ottimizzazione delle campagne Google Ads

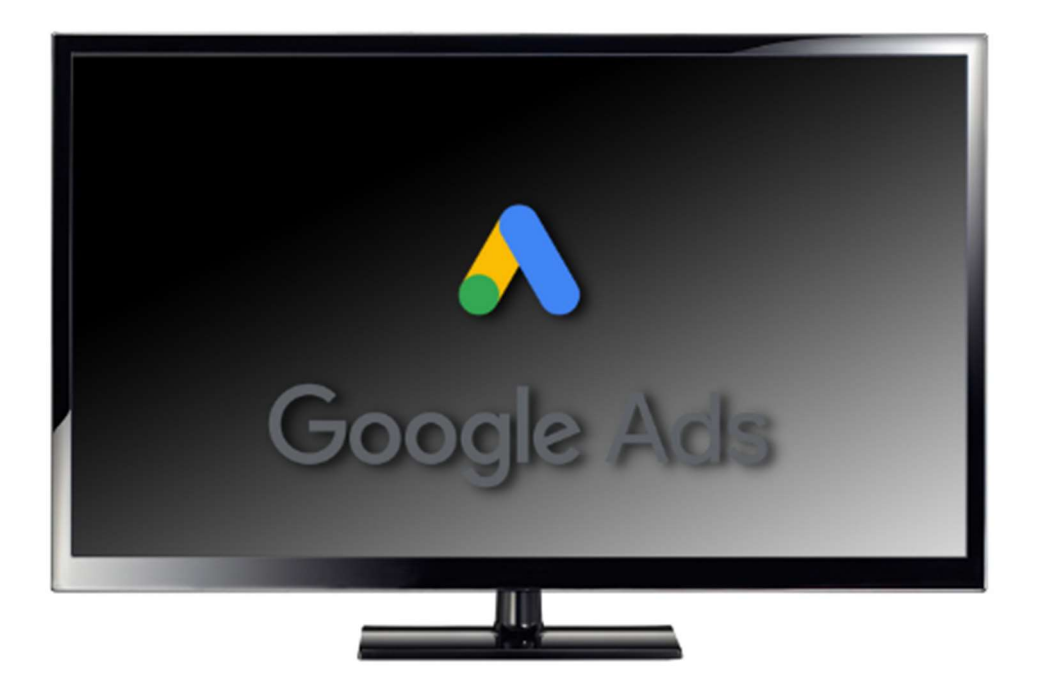

" Inizia a testare e smettila di discutere"

Jon Correl

Forse non tutti sanno che:

- oltre il 75% degli italiani consulta Internet prima di fare un acquisto.
- di questi, più del 90% passa attraverso Google, spesso solo per comodità, anche se conosce già il sito su cui vuole andare.

Se si vuole intercettare un possibile cliente, è di fondamentale importanza essere presenti e in buona posizione sui motori di ricerca, e su Google in particolare. Chi riesce a comparire ai primi posti si assicura l'attenzione degli utenti, e le relative vendite.

Google Ads permette di posizionare, a pagamento, messaggi promozionali legati alle parole chiave cercate dai navigatori.

Ma pagare non basta.

Il corso Google Ads illustra le peculiarità di uno strumento che – se impiegato in modo inopportuno – può anche risultare un'inutile fonte di costi.

Se non volete sprecare il vostro budget, occorre sapere come, dove, su che cosa investire. L'ottimizzazione di una campagna di Google Ads è infatti un compito delicato che richiede cura e attenzione a cominciare dalla selezione delle parole su cui puntare.

Il corso si rivolge a tutti coloro che devono progettare, gestire o supervisionare una campagna di Google Ads nel settore B2B o B2C.

### Durata del corso

Da 3 a 5 giornate di 8 ore, in funzione del livello di approfondimento richiesto ed al livello di preparazione dei partecipanti.

### Che cosa si impara

- A scegliere le parole chiave su cui puntare
- A comprendere e migliorare il "punteggio di qualità"
- A ottimizzare le campagne di Google Ads e ottimizzarne il ROI
- A conoscere, oltre alla rete di ricerca, gli annunci display, Google shopping, Google video e Google per le App.
- A incrementare, con traffico qualificato, i visitatori sul proprio sito.
- A portare in breve tempo un alto numero di contatti sulle proprie pagine per azioni di supporto a lancio prodotti, iniziative di marketing o commerciali.

### Programma

### • Introduzione al PPC (Pay per Click) di Google Ads

- Per che cosa funzionano
- Per che cosa non funzionano
- Restrizioni
- Esempi online
- Dove vengono pubblicati gli annunci
	- Google e Rete Google
	- La rete dei contenuti e AdSense
	- Tipologie di campagne
		- Rete di ricerca
		- Rete Display
		- Campagne SMART
		- Google Shopping
		- Video
		- Campagne per App

### Quanto costano le Ads di Google?

- $\bullet$  In base a che cosa si paga
- Non solo aste

### Punteggio di qualità

- Perché è così importante
- Calcolo delle offerte minime
- Determinazione della posizione

### Scelta parole chiave e le ricerche degli utenti

- Strumenti per parole chiave
- Corrispondenze: vecchie e nuove
	- Generica
	- A frase ("")
	- $\bullet$  Esatta ( $\Pi$ )
	- Modificatore di corrispondenza generica (+)
	- $\bullet$  Inversa  $(-)$

### Ricerca delle parole chiave

- Come trovarle
- Tipi di corrispondenza e parole chiave
- Help con Excel
- Altre fonti di parole chiave

### **• Imparare dalla concorrenza**

- Quanti concorrenti ci sono?
- Quanto puntano?
- Quali sono i concorrenti più attivi?
- Su cosa puntano
- Strutturazione di una campagna
	- Creazione di un account
	- Targeting per posizionamento
	- Tipi di annunci differenti
	- Annunci illustrati
	- Organizzazione delle campagne

### **• Scrittura degli annunci**

- Come sono cambiati
- **•** Titoli brevi e lunghi
- **•** Descrizione
- Asset: immagini, loghi, video
- Url di visualizzazione e destinazione
- Keyword nel titolo
- Norme di scrittura per Google

### **• Landing page**

- Cosa sono
- Perché sono importanti
- Quello che ci va e quello che non ci va
- La grafica
- $\bullet$  I testi
- Esempi di Landing page

### Opzioni Campagne AdWords

- Budget
- **•** Pianificazione
- Preferenza di posizione
- Rotazione degli annunci
- Pubblico destinatario
- **Target per località**
- CPC minimi
- Schedulazione degli annunci

### Web Analytics

- **•** Obiettivi
- $\bullet$  I KPI

Aspetti rilevanti

### Che cosa misurare, come e perché

- KPI per il business
- Cosa controllare

### Metriche base della Google Analytics

- Click-through
- Pagine viste
- Session o visite
- Visitatori Unici
- Frequenza di rimbalzo (bounce rate)
- Referr
- Pagine di ingresso
- Abbandoni
- **ClickStream Analysis**
- Canali
- Report Ads

### Account Google Web Analytics

- Creare un account
- Dove inserire il codice
- Impostazioni account
- Obiettivi di conversione
- **•** Filtri
- La bacheca
- Un po' di pratica online
- Collegamento con Ads
- **•** Conversioni indirette
- Principali percorsi di conversione
- I modelli di attribuzione: perché sono importanti

### **• Monitoraggio conversioni**

- **•** Limiti
- La scelta dei tipi
- Costo/conversione
- Ottimizzazione delle campagne Ads
- **Estensioni** 
	- **•** Sitelink
	- Callout
	- Snippet naturali
	- Di chiamata
- **•** Messaggio
- Di località
- Di prezzo
- Per App
- Recensioni
- Rete Display
	- Parole chiave
	- Posizionamenti sui siti
	- **•** Argomenti
	- Interessi per Remarketing
	- **•** Dati demografici
- Remarketing e Retargeting
- **Check List Ottimizzazione** 
	- Separazione traffico mobile
	- Aumentare il CTR delle Display disabilitando alcuni posizionamenti
	- Keywords inverse
	- Interessi per Remarketing
	- Un aiuto da Google Analytics
	- Test degli annunci
	- Attenzione alle località
- **•** Bibliografia

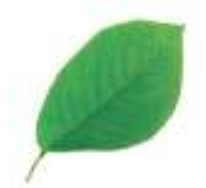

# Corso Digital Marketing & eCommerce

### Digitale non fa rima con banale

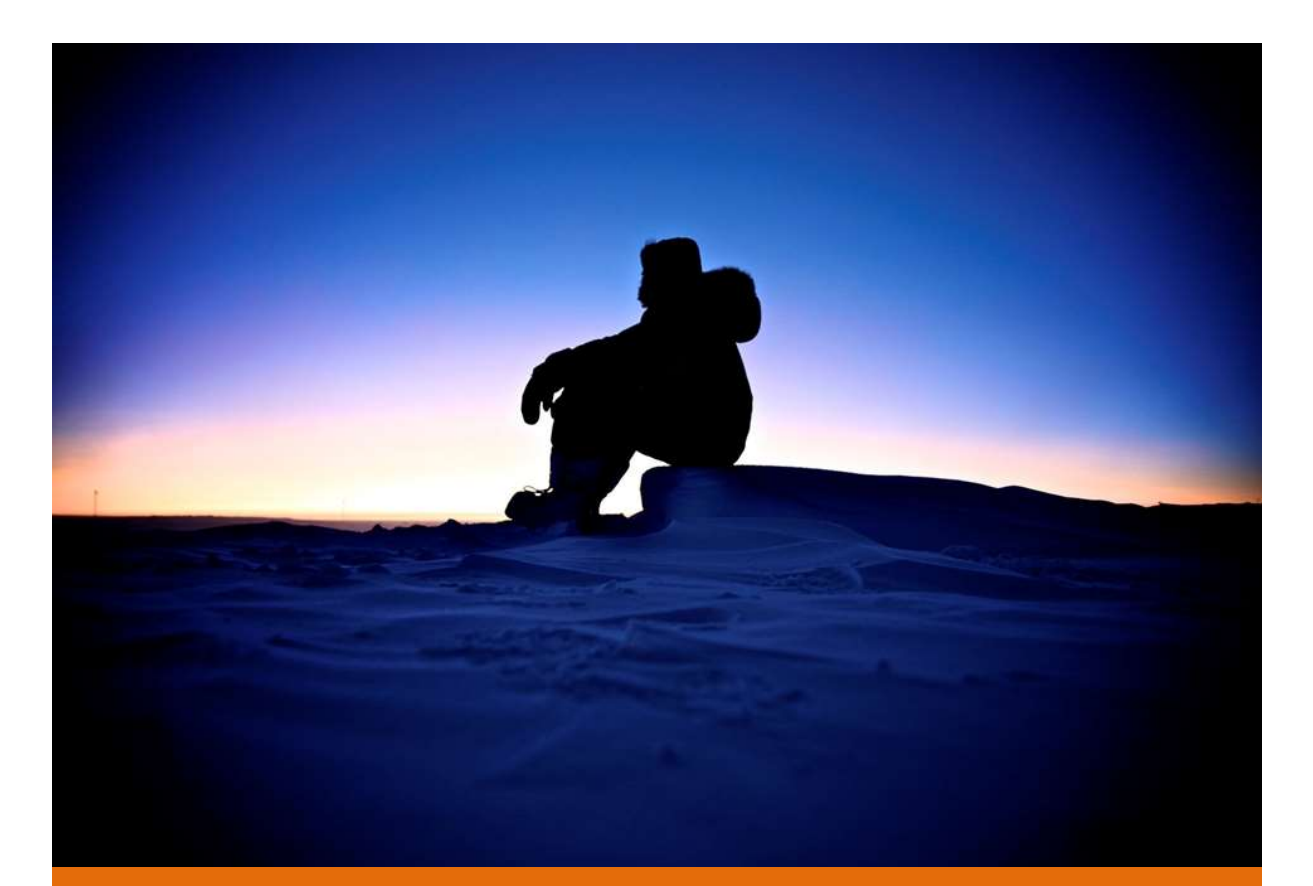

"Se attendi fino a che sarà disponibile una nuova case history del tuo settore, sarà troppo tardi."

Seth Godin

Perché un Corso Digital Marketing e eCommerce? Perché digitale non fa rima con banale.

Il fatto che Internet sia alla portata di tutti non significa che tutti siano in grado di interpretarne al meglio le possibilità. La sua diffusione impone alle aziende, oggi più che mai, una presenza in rete che sia adeguata, efficiente, professionale, proiettata nel futuro. Gli strumenti di Internet, che si rinnovano ogni giorno, offrono reali vantaggi competitivi soltanto a chi ne sa cogliere gli aspetti strategici.

Il Corso Digital Marketing e eCommerce propone un'ampia ricognizione delle potenzialità e specificità che offre oggi la rete. È un'occasione di esplorare le nuove frontiere di Internet, per poterle integrare con professionalità nelle proprie strategie di marketing.

Il corso Digital Marketing affronta i **cambiamenti** occorsi nel marketing negli ultimi dieci anni e approfondisce la relazione tra il digital marketing e quello tradizionale. Analizza la presenza online di un'azienda e offre gli strumenti per razionalizzarla: dall'ottimizzazione per i motori di ricerca, a Google Ads, alla Web Analytics.

Il corso si sviluppa su un piano sia **teorico** sia **pratico**: occorre conoscere per fare, occorre fare per imparare a fare meglio.

Nei miei corsi seguo un programma articolato, che tocca i temi più importanti e attuali del Digital Marketing e dell'eCommerce, ma non perdo mai di vista la vostra operatività quotidiana. La formazione, soprattutto se alta, non può che essere flessibile e personalizzata e, quando è davvero mirata, è sinonimo di consulenza.

Il taglio concreto del Corso Digital Marketing e eCommerce permette di esercitarsi in aula o *immediatamente online* su ogni passaggio teorico, verificandone in tempo reale l'efficacia e l'utilità.

Inoltre, tutte le conoscenze trasmesse vengono calate nella vostra realtà aziendale, tenendo conto delle specificità e delle esigenze individuali.

Di ognuno di questi argomenti è disponibile anche un corso monografico approfondito.

### Durata del corso

Da 3 a 5 giornate di 8 ore, in funzione del livello di approfondimento richiesto ed al livello di preparazione dei partecipanti.

### Cosa si impara

- Ad avere una visione d'insieme rigorosa e particolareggiata dei nuovi strumenti e delle nuove strategie di web marketing.
- Ad applicarli alla propria presenza on line per renderla produttiva.
- Ad analizzare a fondo la propria realtà per porsi i giusti obiettivi.
- A utilizzare solo e tutti gli strumenti necessari a realizzarli.
- A gestire il rapporto con eventuali web agency o fornitori, abituandosi a dare brief più accurati, pretendendo progetti più specifici, valutandoli con maggiori competenze.
- A misurare le performance delle differenti attività di web marketing in modo critico e congruente per poterle valutare e confrontare tra loro in termini di rendimento (ROI).

### Programma

### 1 Il marketing online

Questa sezione, anche se di taglio più teorico che applicativo, è necessaria per capire cosa è cambiato nel modo di comunicare su internet, come si muovono gli utenti e quello che si aspettano da una azienda online. Alcuni concetti inoltre sono fondamentali anche per il SEO e l'email marketing. Infine, offre una visione d'insieme delle problematiche del web marketing necessaria per progettare e realizzare una strategia integrata, consapevole e produttiva di comunicazione online.

- Il brand
- La loyalty ovvero la fedeltà alla marca
- La velocità del cambiamento e la legge di Moore
- L'era dell'impazienza: semplificazione, velocità e interconnessione
- Cosa cambia: la multicanalità
- Cosa cambia: da consumer a prosumer
- Cosa cambia: orientamento all'acquisto
- Cosa cambia: misurabilità
- Esempi:
	- Mobile
	- Le interfacce: touch e riconoscimento vocale
	- Tv e Internet
	- Realtà aumentata
	- Automotive
	- Health Care
	- Le città
	- **•** Realtà virtuale
	- Stampa 3D
	- Droni

### Diffusione e penetrazione di internet

- Internet: non basta esserci
- Diffusione di Internet nel mondo, nelle aziende e nelle famiglie
	- La pubblicità online
	- Diffusione dell'email
	- Margini di miglioramento

### **II digital marketing**

- Cos'è
- Tattiche e impiego
- Web Analytics
- Search engine marketing
- **•** Email marketing
- Banner Advertising
- Social networking e Link Building
- Viral Marketing e attività avanzate
- Cosa cambia: dal mass market alle nicchie

### La teoria della coda lunga

- Che cosa è la long tail
- Qualche critica
- **Una possibilità per tutti**
- Web Marketing
- **Il miglioramento continuo**
- Il cliente come patrimonio
- **Consumer Generated Media** 
	- Cosa sono
- Cosa cambia: i CGM
- **•** Esempi

### 2 La presenza su Internet

Dopo qualche dato sull'eCommerce in Italia si passa all'analisi di un sito internet in termine di efficienza, di comunicazione e di capacità di soddisfazione degli obiettivi prefissati. Dalla navigabilità, alla attitudine a rendere disponibili le informazioni che interessano gli utenti alle le funzionalità che servono per aiutare i navigatori a trovare quello che vogliano, instaurare un legame con l'azienda e lasciare una propria traccia in modo da poter essere ricontattati.

### Tipologia di siti Internet e Top Site

- **Esserci o non essere**
- Cos'hanno in comune questi siti
- Come progettare un sito Internet
- Aggiornare il proprio sito: i CSM
- Usabilità, User Experience e Accessibilità
- Uno sguardo al mercato
- Le sezioni di un sito dalla parte del digital marketing
	- Home page
	- La presentazione aziendale
	- Catalogo prodotti
	- Pagina dettaglio prodotti
	- Landing page
	- La policy
	- Contatti
	- Ricerca e indice
	- **Esempi e casi reali**

### 3 Principi di Web Analytics

Qualsiasi attività di messa a punto di un sito internet o di ottimizzazione per i motori di ricerca – o più in genere di web marketing – non può prescindere da un buon sistema di Web Analytics che permetta di controllare nel dettaglio che cosa accade all'interno e in prossimità del nostro sito. In questa parte vedremo operativamente come dovrebbe essere configurata una piattaforma di Analytics e come leggere – ai fini del business – i dati prodotti. In quest'ottica sarà necessario definire anche dei KPI e degli obiettivi che possano facilmente

riassumere la presenza online dell'azienda e possano servire a tutti i ruoli aziendali coinvolti con il sito internet.

#### **•** Introduzione

- Che cos'è la Web Analytics
- Due vie
- Che cosa misurare
- **Google Web Analytics**

### Web Analytics: terminologia di base

- Click-through
- Pagine viste
- Pagina visualizzata unica
- User session o visite
- Visitatori Unici
- Referral
- Ingressi
- Abbandoni
- ClickStream Analysis
- Hits

### **• Installazione di Google Analytics**

- Dove inserire il codice
- Impostazioni account
- Backup dei dati
- Account e profili
- **•** Filtri
- Impostazione degli obiettivi
	- Pagina destinazione
	- **•** Eventi
	- Durata
	- Lunghezza visita
- I principali report di Google Analytics
	- Visitatori e Overlay carta geografica
	- Mobile e tablet
	- Sorgenti di traffico
	- Definizione canali
	- Ads
	- Tempi
	- **Google Web Master Tools**
	- **•** Contenuti
- **•** Principali e dettagli
- Pagine di destinazione principali
- Pagina di uscita principali
- Overlay sul sito
- Ricerca sul sito
- Valore pagina: cos'è e com'è calcolato
- Conversioni
	- E-Commerce
	- **•** Obiettivi
	- Canalizzazioni multicanale
	- **•** Attribuzioni
- Google Analytics e social networking

### 4 Email Marketing

L'email marketing è uno degli strumenti di web marketing che offre il miglior ROI per mantenimento del rapporto con i propri clienti e per stimolare i propri contatti. Tuttavia, dato l'alto numero di email da inviare affinché dia risultati interessanti, va utilizzato conoscendone nel dettaglio le potenzialità e i rischi.

### Direct email Marketing

- La comunicazione e l'email
- Transactional email
- Email per l'ausilio al marketing
- L'email e gli altri mezzi
- Permission e Precision marketing
- Struttura di una campagna
- Optin singolo, optin doppio e virtual optout

### • Privacy

- Che cos'è lo spam
- **•** Aspetti normativi
- Informativa sulla privacy
- Consenso
- Aspetti specifici del B2C
- Aspetti specifici del B2B
- Acquisto e affitto di liste (data base)
- La Privacy nel mondo
- Le nuove direttive europee

### Dal dato alla strategia

- L'obiettivo di una campagna
- Misurabilità dell'obiettivo
- L'elaborazione di una strategia
- Esempio di strategia
- Le fasi di una campagna
	- $\bullet$  I funnel
	- Email Inviate (Database Contatti)
	- Email Consegnate (Qualità Database)
	- Email Aperte (Interesse suscitato)
	- Link Percorsi (Qualità contenuto)
	- Conversione (Bontà della campagna)
	- **Email marketing e mobile**

### ● Da non dimenticare...

- Testing
- **•** Errori Comuni
- Case History
- Piattaforme per l'email marketing

### 5 Motori di ricerca: cenni

I motori di ricerca guidano e indirizzano le nostre vite. Per farsi trovare occorre conoscere le loro dinamiche e le loro preferenze in modo da mettere a punto una strategia vincente: a) individuando le migliori parole chiave su cui posizionare il proprio sito in accordo con gli obiettivi di business aziendali; b) ottimizzando il sito secondo le quattro linee principali di intervento: la scrittura dei contenuti testuali, l'ottimizzazione della struttura, l'ottimizzazione del codice e l'acquisizione di link da siti terzi; c) conoscendo le principali penalty attribuite da Google ai siti web, per poterle evitare e – nel caso – risolvere.

### Introduzione: i motori di ricerca

- Come funzionano i motori di ricerca
- Come gli utenti interrogano i motori
- Scelta delle parole chiave
- SEO, SEM e SEP
- Principi di ottimizzazione
	- **I** contenuti
	- Parole chiave
	- Struttura di un sito
- Link interni e anchor text
- $\bullet$  Link dall'esterno
- Come scrivere per il SEO
- Ottimizzazione del contenuto
	- Title
	- Description
	- Immagini
	- Keywords
	- Content
	- Titoli e sottotitoli (h1, h2, h3...)

## 6 Web Writing

Internet è un media governato e fruito in modo radicalmente differente dalla carta stampata e anche la lettura del web avviene in modo radicalmente differente: il concetto di linearità di inizio e fine di uno scritto, lasciano il posto a una pluralità e una impossibilità di prevedere la sequenza con cui si accederà a un sito, a una pagina web o al post di un blog.

Il corso evidenzia gli accorgimenti necessari per scrivere online affinché il frutto del nostro lavoro sia efficacie non solo per gli utenti finali ma sia anche facilmente indicizzato dai motori di ricerca.

- **Scrivere per il web** 
	- **Il web: particolarità**
	- La piramide rovesciata
- Qualche consiglio e un po' di buon senso
	- **I** contenuti
	- La forma
	- La sintassi
	- $\bullet$  Il ritmo
	- Lo stile
	- Parole straniere
	- Scorrevolezza
	- L'impaginazione
	- $\bullet$  link

## 7 Web Design

Esame di un sito internet in termine di efficienza di comunicazione e di capacità di soddisfazione degli obiettivi prepostisi. Dalla navigabilità, all'attitudine a rendere disponibili le informazioni che interessano gli utenti e le funzionalità che servono per aiutare gli utenti a trovare quello che vogliano, portare a termine un acquisto, instaurare un legame con l'azienda e lasciare una propria traccia in modo da poter essere ricontattati.

### **II Web Design**

- Lo sforzo cognitivo
- L'attimo fuggente
- **•** Semplificare
- Eye Tracking
- Usabilità
	- Che cos'è
	- 10 punti chiave: i principi di Jacob Nielsen
	- **•** Esempi

### Accessibilità

- Che cos'è
- A chi interessa
- Il minimo per tutti
- **•** Esempi
- **User Experience** 
	- **•** Farsi ricordare
	- **•** Coinvolgere
	- **•** Esempi
- La grafica
	- **Tecnologia e creatività**
	- Flash
	- Piano o 3D
	- $\bullet$  link

### Mobile e siti internet

- Tablet e smartphone
- Scalable design: pro e contro
- Responsive design: pro e contro
- Strumenti automatici
- Test

## 8 Google Ads

Le Ads con l'email marketing condotto su liste costruite in casa, sono la leva del web marketing con ROI maggiore. Negli ultimi anni la forte concorrenza ha fatto sì che sia sempre più difficile creare campagne Ads profittevoli.

Ecco perché è fondamentale conoscerne e capirne intimamente i meccanismi per poterle gestire con successo. Dopo aver presentato il meccanismo base e descritto gli strumenti a disposizione per impostare le campagne, vedremo una serie di casi reali e proveremo eventualmente a imbastire una campagna di prova per l'Azienda che riprenderemo il secondo giorno di corso per valutarne insieme i risultati.

### Gli annunci a pagamento

- Il PPC di Google Ads
- Dove vengono pubblicati gli annunci
- Quanto costa
- Punteggio qualità
- Le ricerche degli utenti
- **•** Corrispondenza
- Ricerca parole chiave
- **•** Imparare dalla concorrenza

### Strutturazione di una campagna

- Creazione di un account
- Creazione di una campagna
- Gli annunci
- Landing page
- Monitoraggio conversioni

### • Tipologie di campagne Ads

- Campagne sulla rete di ricerca
- Campagne Display
- Campagne Google Shopping
- Campagne di remarketing

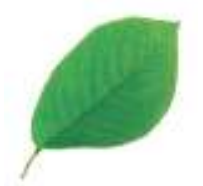

## Corso Web Analytics e Google Analytics

### Le Web Analytics non servono a nulla se non sono correttamente configurate

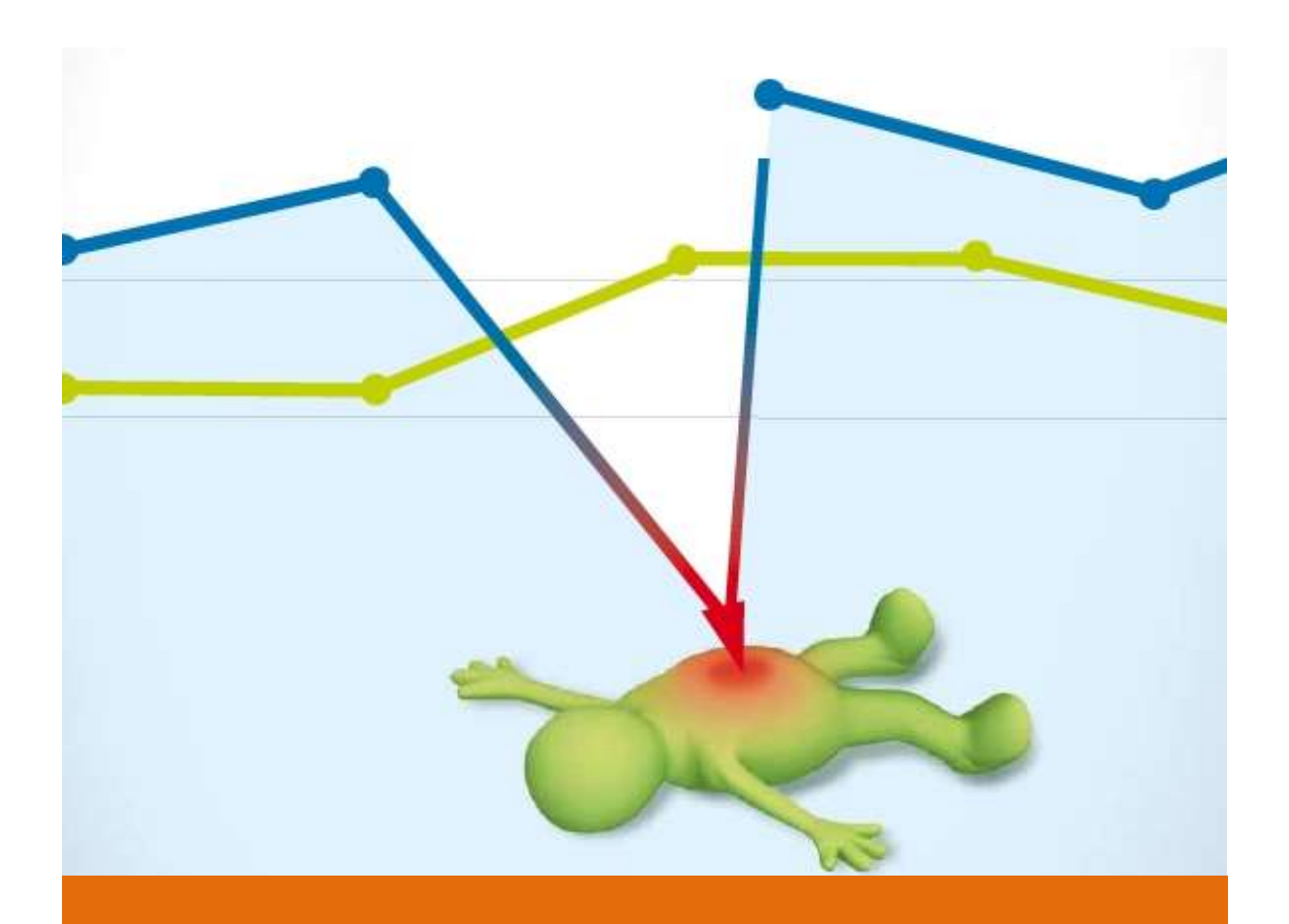

"Secondo gli ultimi dati ufficiali, il 43% di tutte le statistiche è inutile."

Ashleigh Brillian

L'analisi della situazione del proprio sito è il **punto di partenza** per migliorare la propria presenza su Internet e avviare qualsiasi attività di Web Marketing. Troppo spesso, però, le aziende hanno sistemi di web analytics mal configurati e una conoscenza solo superficiale di come vengono rilevati i dati e di come andrebbero interpretati ai fini del business.

In questo pratico corso di Web Analytics si insegna come installare e mettere a punto Google Analytics, lo strumento gratuito di Google per vedere nel dettaglio che cosa accade all'interno e in prossimità del nostro sito internet e misurarne le performance. Si forniscono i criteri per monitorare un sito nel modo più funzionale ai propri obiettivi di marketing, fornendo gli strumenti giusti per leggere i risultati delle analisi secondo un'ottica di business.

Grazie a un Google Analytics configurato in modo corretto, infatti, è possibile conoscere da dove arrivano i visitatori, che query hanno utilizzato nei motori di ricerca, da che paese provengono, quali sono le pagine di ingresso, quelle di uscita e molte altre informazioni utili per meglio profilare i target e rendere più redditizia la propria presenza in rete.

Il corso di Web Analytics si rivolge a tutti coloro che devono gestire, supervisionare o mantenere un sito Internet B2B o B2C e che desiderino capire come interpretare i report di un sistema di web analytics per **ottimizzare il** proprio investimento online.

### Durata del corso

3-5 giornate di 8 ore in funzione del livello di approfondimento e della preparazione dei partecipanti.

### A chi si rivolge

- Responsabili digital marketing
- **Specialisti in CRM**
- Web master
- Responsabili della comunicazione
- **•** Programmatori e sviluppatori
- Analisti

### Cosa si impara

- Ad avere una visione d'insieme e realistica dei nuovi strumenti di web analytics.
- A impadronirsi e gestire una serie di dati e benchmark per misurare e controllare i siti informativi, di lead generation e eCommerce.
- A configurare correttamente Google Analytics evitando tutti quegli errori che rendono le statistiche inaffidabili.
- A imparare a orientarsi e leggere i report di Google Analytics ed estrarre correttamente i dati che ci servono.
- A mettersi nelle condizioni di proporre **progetti più specifici**, definire gli obiettivi e i principali KPI per le attività online e verificare la loro redditività in modo oggettivo, acquisendo consapevolezza dei risultati raggiunti.
- a misurare in modo critico e congruente tutte le performance delle differenti attività di web marketing per poterle valutare e confrontare tra di loro in termini di rendimento (ROI).

### Programma

- Introduzione alla Web Analytics
	- **•** Obiettivi
	- $\bullet$  I KPI
	- Aspetti rilevanti
	- **Il percorso virtuoso**
	- Il ROI del proprio business online

### Le due vie della Web Analytics

- Log File
- Codice Java script
- Accuratezza delle misure
- La privacy e i propri dati
- Che cosa misurare, come e perché
	- KPI per il business
	- Cosa controllare
- Web Analytics: metriche e dimensioni principali
- Metriche e dimensioni: differenze
- Sessioni (ex Visite)
- Utenti (ex Visitatori Unici)
- Visualizzazioni di Pagine
- Frequenza di rimbalzo o bounce rate
- Percentuale di nuove sessioni
- **•** Referral
- Click-through
- Pagine di ingresso (destinazione)
- Abbandoni
- ClickStream Analysis
- $\bullet$  Hits (!?)

### Google Web Analytics

- Pregi e limiti di Google Analytics
- Soluzioni alternative per le Web Analytics
- Google Analytics e Urchin

### Google Universal Analytics

- La versione definitiva
- Cosa cambia con Universal Analytics
- Impostazioni di base
- Passare da Google Analytics a Google Universal Analytics
- **•** Impostazioni sorgenti di traffico organiche
- Esclusione termini di ricerca
- **•** Gestione time-out campagne
- Esclusione referral
- Google Universal Analytics: dimensioni e metriche custom
- L'interfaccia di Google Analytics
	- La bacheca
	- Gli intervalli di tempo
	- Comparazione di intervalli
	- Personalizzazione della bacheca
	- Esportazione dei dati
	- Segmentazione dei dati
	- Ordinamento ponderato
- Google Analytics all'opera: Account
	- Come organizzare Account, Proprietà e Viste
	- Quando creare un nuovo account
- A cosa servono più viste
- L'ID di Google Analytics
- Tipologie di utenti di Google Analytics: autorizzazioni utente
- Limiti di creazione e come aggirarli
- **Il codice Java Script**
- Google Analytics e i vecchi cookies
	- \_utma
	- $\bullet$  \_utmb
	- \_utmc
	- \_utmk
	- \_utmv
	- \_utmz
- Dove inserire il codice
- Impostazioni account
- **Backup dei dati**
- Collegamento Google Ads
- Filtri base
- Raggruppamento dei contenuti
- Impostazione dei canali
	- Default Channel Grouping
	- Raggruppamenti personalizzati
	- Quando usare uno e quando usare l'altro
- Impostazione degli obiettivi
	- Obiettivi in base agli eventi
	- Obiettivi in base a pagine e Funnel
	- Obiettivi in base a durata visita o numero di pagine viste
- Verifica della corretta installazione di Google Analytics
	- Tag Assistant by Google
	- **•** EdithThisCookie
	- Verifica frequenza di rimbalzo
	- Verifica referral e auto referral
	- Check List per una corretta impostazione di Google Analytics
- I principali report di Google Analytics
	- In tempo reale
		- Cosa serve e perché usarlo
		- Tecniche di debugging
	- Pubblico (chi sono i visitatori)
		- Visitatori e Overlay carta geografica
		- Mobile e tablet
- Sorgenti di traffico
- Analisi di Coorte
- Esplorazione Utente: cosa ha fatto un utente in tutte le sue visite?
- Dati di marketing e segmentazioni per età, genere e interessi
- Confrontiamoci con altri
- Chi ci ha visitato? Cosa possiamo scoprire?
- Fonti di Traffico (da dove arrivano i visitatori)
	- Definizione dei canali
	- Collegamento Ads
	- Tempi
	- Google Search Console (ex. Google Web Master Tools)
	- Campagne
	- **•** Social
- Contenuti (cosa guardano i visitatori)
	- Principali e dettagli
	- Pagine di destinazione principali
	- Pagina di uscita principali
	- Overlay sul sito
	- Ricerca sul sito
	- Valore pagina: cos'è e com'è calcolato
	- **•** Eventi
- Conversioni (che obiettivi raggiungono i visitatori)
	- **•** Obiettivi
	- ECommerce
		- ECommerce Base
		- ECommerce Avanzato
			- **Prodotti**
			- Vendite
			- **Transazioni**
			- Tempo all'acquisto

### Canalizzazioni multicanale

- Conversioni indirette
- Percorsi di conversione
- Tempo per la conversione
- Modelli di attribuzione
	- Cosa servono
	- come usarli
	- Standard, alternativi e personalizzati

### Impostazioni avanzate di Google Analytics

- **•** Impostazioni segmenti e filtri: differenze
- Tracking di campagne di advertising:
	- I parametri: utm\_source, utm\_medium, utm\_campaign, utm\_term, utm\_content
- Url dinamici
- Download dei file
- Tracking delle form
- **•** Transazioni
- **•** Banner
- Campagne di email marketing
- Differenziare link uguali
- Generazione di eventi
- A/B testing e limiti della statistica

### Filtri per le Viste

- I filtri per le viste
- Cosa sono e come funzionano
- Esempi di filtri
	- Esclusione del traffico interno
	- Monitorare una sezione del sito o una lingua
	- Conversione in maiuscolo o in minuscolo
	- Rimuove i parametri
	- Accorpare le URL
	- Ricerche interne

### Differenti grafici per differenti obiettivi

- Visione tabellare
- Torta
- Istogrammi

### **•** Esercitazioni pratiche

- Le fonti di traffico più redditizie
- Pagine migliori e peggiori per device
- Campagne con miglior ROI
- Semplificare la lettura delle Analytics
- Ridefinire i Canali
- Aziende con più siti
- Analisi SEO

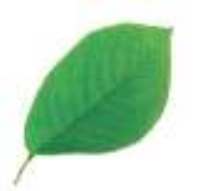

## Google Tag Manager e Google Analytics Avanzato

### Configurazioni avanzate di Google Analytics e utilizzo di Tag Manager per siti complessi

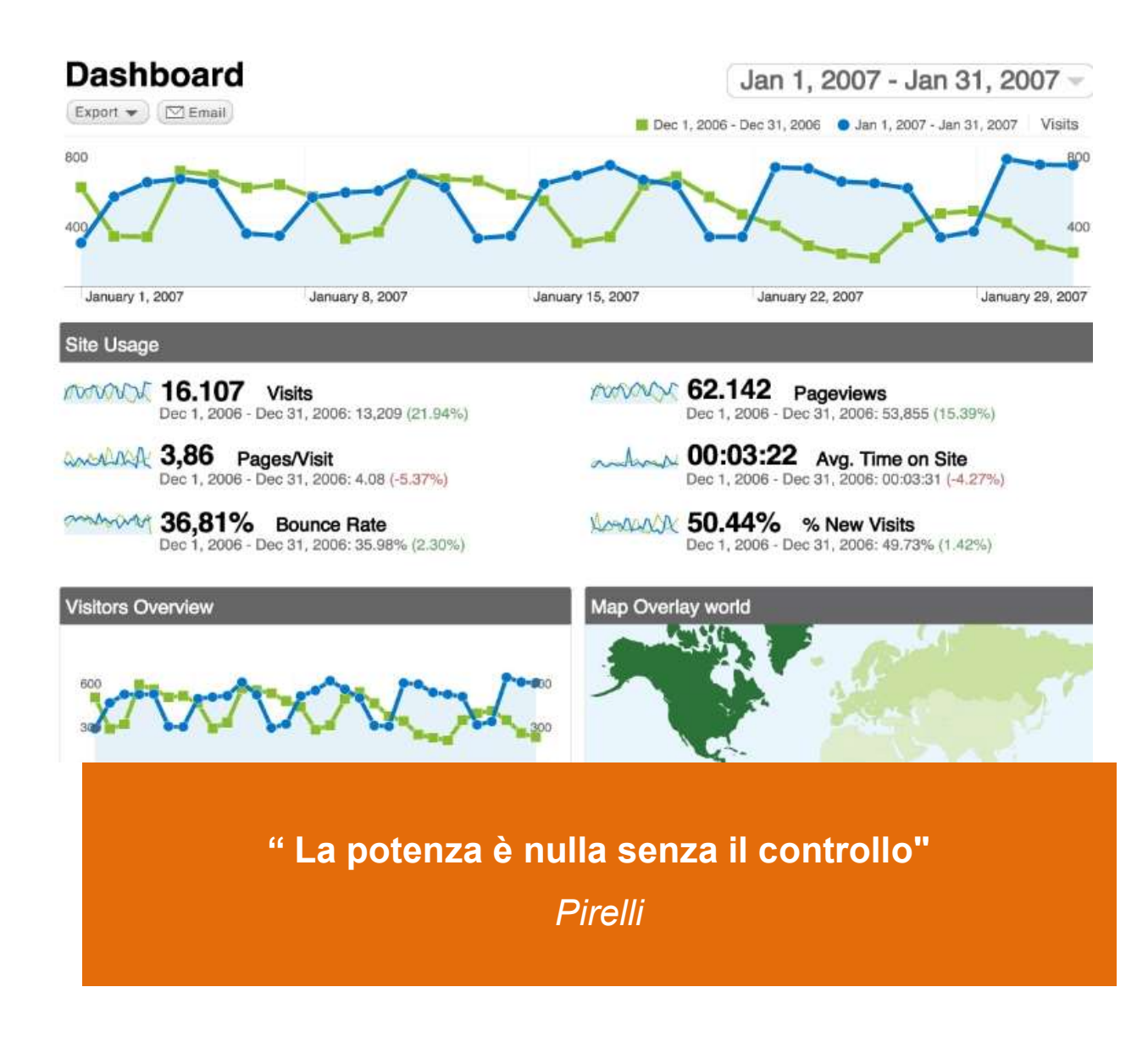

Google Analytics è diventato uno strumento il cui utilizzo è imprescindibile a chiunque si occupa di web marketing. Spesso però le conoscenze sono solo basilari e si ignorano le numerose innovazioni messe a disposizione da Google.

In questo corso di Google Analytics Avanzato e Google Tag Manager si impara a destreggiarsi tra le configurazioni avanzate di Google Analytics (ad esempio: e-Commerce avanzato, siti multi lingua, modelli di attribuzione) e l'utilizzo di Google Tag Manager.

Google Tag Manager è uno strumento per centralizzare la gestione dei tag presenti su un Sito oppure su una App permettendo così di tener traccia, analizzare e misurare qualsiasi evento o azione compiuta da un utente nel Sito/App.

Uno dei vantaggi dell'utilizzo di uno strumento come Tag Manager è quello di svincolarsi dalla necessità di chiedere agli sviluppatori interventi sul codice del sito per misurare nuove campagne, o tracciare interazioni con gli utenti inizialmente non previste.

Google Tag Manager permette di gestire tag di qualsiasi tipo, non solo quelli di Google Analytics Universal ma anche quelli di Instagram, Facebook, LinkedIn, DoubleClick, Google AdWords remarketing e moltissimi altri.

Il corso di Google Tag Manager, pur non essendo strettamente tecnico, richiede una buona conoscenza base di Google Analytics.

### Durata del corso

Da 3 a 5 giornate di 8 ore, in funzione del livello di approfondimento richiesto ed al livello di preparazione dei partecipanti.

### Cosa si impara

- A configurare Google Analytics per siti complessi, multi paese e multi lingua.
- A conoscere il significato e i limiti delle metriche.
- A misurare le performance di un sito di eCommerce.
- A utilizzare al meglio Google Tag Manager per poter misurare quello che occorre senza dover ricorrere a modifiche sul codice del sito da parte dei programmatori.

### Programma

- Ripasso di alcuni concetti chiave di Google Analytics
	- Account, Proprietà, Viste
		- Come organizzare il proprio account
		- Perché creare viste multiple: backup, lingue, filtri
		- Aziende con più siti
- Breve ripasso di cosa e come misura Google Analytics
	- GA e i Cookies
	- I mattoni della Web Analytics
	- Campionamento e Google Analytics
	- Media, Campione e Test del  $x^2$
	- Calcolo Valore Pagina
- Alcuni concetti spesso non chiari e che portano a sbagliare
	- Segmenti Vs Filtri
	- Modelli di attribuzione
	- Conversioni indirette
	- **•** Esperimenti
- Aspetti spesso trascurati ma importanti
	- **Misura Fonti esterne**
	- Tipologie di Grafici
	- Analisi di Coorte
	- **Esplorazione Utente**
	- Segmenti di marketing e affinità
	- **Analisi Comparativa**
	- Intelligence
	- **Segmenti Vs Filtri**
	- Obiettivi Intelligenti
- **Enhanced eCommerce** 
	- Il data laver
	- Tracking impression e clic di promozioni interne al sito
	- Tracking impression e clic dei Prodotti
	- Tracking impression e clic dei Dettagli Prodotto
	- Tracking inserimento e rimozione prodotti dal carrello
	- Tracking Step Checkout
	- Tracking Transazioni
- A che cosa serve Google Tag Manager
	- Non solo Google Analytics

### Gli strumenti di gestione dei TAG: funzionamento e vantaggi

- Perché usare un TMS (Tag Manager System)
- **•** Funzionamento
- I problemi che risolve Google Tag Manager

### Abilitazione e configurazione

- Account, Contenitore e Permessi
- **.** Inserimento del codice per il Tag Manager
	- Sito Generico
	- WordPress

#### **•** Impostazioni base

- Contenitore e versioni
- Il debugger
- Funzioni pubblicitarie e Display
- **•** Anonymize IP
- Analisi Dati InPage
- ECommerce (attivazione)
- allowAnchor
- sampleRate
- siteSpeedSampleRate
- Gli elementi base di Google Tag Manager
	- Variabili
	- **•** Attivatori (Trigger)
	- Tag

### **• Introduzione a Variabili, Attivatori (Trigger) e TAG**

- Quando usarle
- A cosa servono

### Attivazione delle variabili

- **•** Tipologie
	- Variabili
	- Costanti
	- Integrate
	- Pagina
	- Utilità
	- **•** Errori
	- Click
	- Moduli / Form
	- Cronologia / History
	- Personalizzate
	- Java script personalizzato
	- Evento personalizzato
- Variabile evento automatico
- Variabile JavaScript
- **•** Esempi
	- Codice Universal Analytics
	- Tipo di Device
	- Sorgente Visita
	- Titolo pagina
	- Variabile JavaScript
	- Elemento Form Ajax

### Attivatori (Trigger)

- PageView
- Click
- Form
- Timer
- **•** Eventi
	- JavaScript
	- Identificazione di oggetto

### • I principali TAG

- **Google Analytics**
- Google Ads
- DoubleClick
- LinkedIn
- CrazyEgg
- Trade Doubler
- Hotjar
- Custom TAG: Facebook
- Tipi di monitoraggio
	- Visualizzazione di pagina
	- Evento
	- Transazione
	- Social
	- Tempistiche
	- Monitoraggio interdominio

### Qualche nota per la configurazione

- Regole di attivazione e blocchi
- Attenzione: hit da non interazione
- **Esempio: Download File**
- **GTM in pratica** 
	- Tracking delle form
	- Tracking con i selettori CSS
- Tracking Google Ads
- **•** Tracking Enhanced eCommerce
- Tracking ricerche complesse all'interno di un sito
- **Tracking Configuratori**
- Tracking dei video
- Virtual Page su Download di un File
- Virtual Page su Click di un Link
- Evento su Click su immagine
- Evento su numero di telefono o mailto
- Evento su Bottone

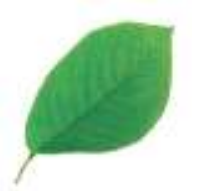

## Strategic email marketing e marketing automation

### Tecniche, strategie e strumenti base e avanzati per utilizzare al meglio l'email marketing

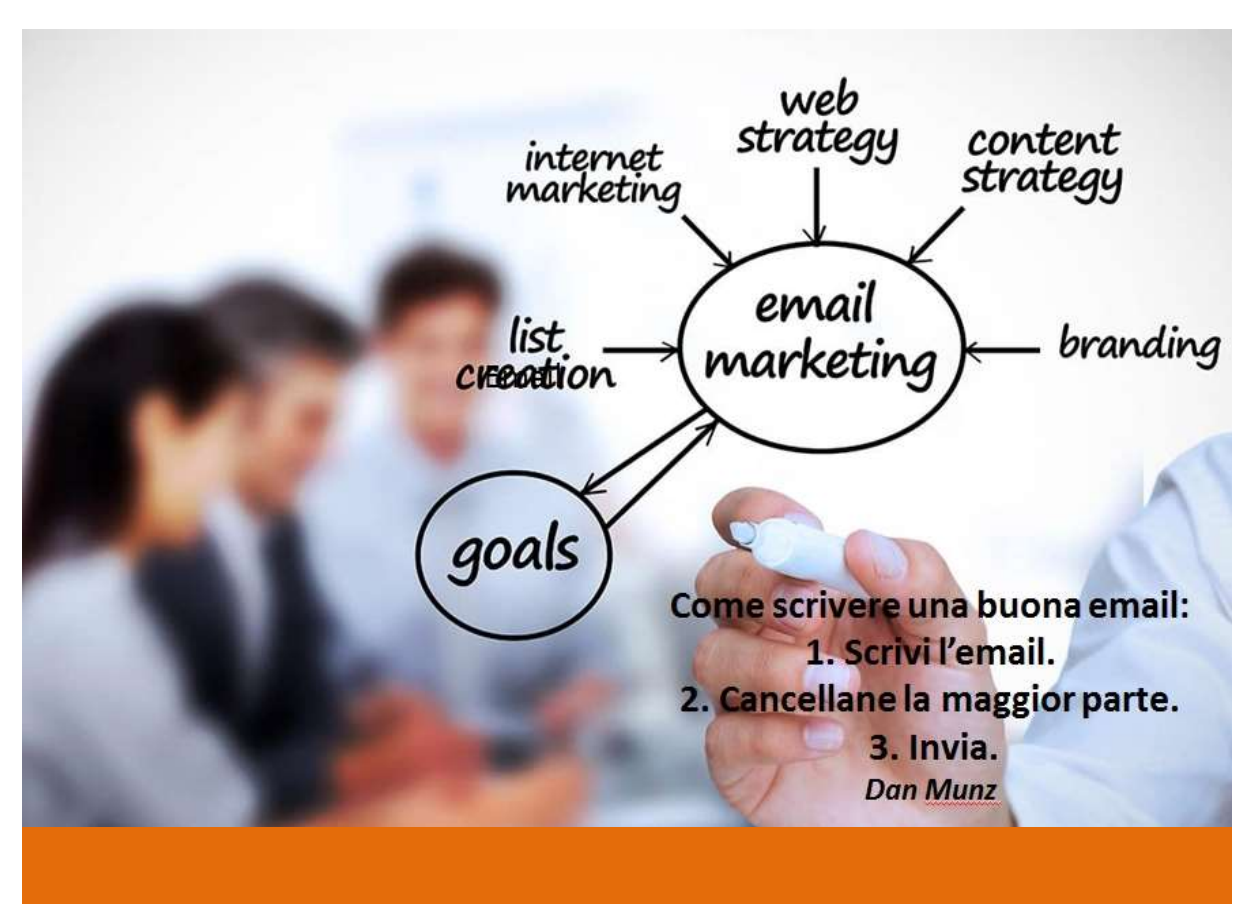

"La versione vincente del tuo A/B Testing potrebbe ancora non essere sufficiente!"

P. Marshall

L'email marketing è il miglior strumento a disposizione per convertire i lead in clienti e per fidelizzarli nel tempo, purché si seguano alcune semplici regole.

- 1 Raccogliere gli indirizzi email in modo diretto ed evitare di acquistarli o affittarli
- 2 Mandare meno email, ma di interesse, segmentando il proprio database e seguendo un'opportuna strategia di invio e di lead nurturing
- 3 Scegliere una piattaforma professionale che ci permetta di superare i problemi legati alla deliverability, allo spam, alle differenze tra i vari device, e che metta a disposizione statistiche rilevanti
- 4 Pulire periodicamente la nostra lista di indirizzi, per mantenerla sempre reattiva
- 5 Non mandare email tanto per mandarle, ma progettare un'opportuna strategia che spinga gli utenti verso i nostri obiettivi.

Il Corso email marketing si rivolge a tutti coloro che devono comunicare via email nel settore B2B o B2C. Fornisce la formazione indispensabile per gestire gli aspetti:

- legali: cosa prescrive la legge sulla privacy e i suoi ultimi aggiornamenti; come raccogliere legalmente i database; come non confondersi con lo spam
- **operativi**: quali software utilizzare, come evitare le mancate letture, come interpretare le statistiche
- strategici: customer engagement, generazione di lead, aumento delle conversioni, brand awareness
- · di comunicazione: su che cosa, come, quando, a chi, perché mandare una mail o una serie di mail

### Durata del corso

Da 3 a 5 giornate di 8 ore, in funzione del livello di approfondimento richiesto ed al livello di preparazione dei partecipanti.

### Cosa si impara

- A coltivare rapporti uno-a-uno con gli utenti grazie a campagne perfettamente segmentate.
- A trasformare ogni contatto in cliente personalizzando le comunicazioni in base a preferenze, abitudini e anagrafiche.
- A portare visite al proprio sito web grazie a DEM e newsletter con il 99% di tasso di delivery.
- Ad aumentare le conversioni all'eCommerce sfruttando il potere del canale dal ROI più alto.
- A incentivare la loyalty in modo personalizzato e tempestivo attraverso gli strumenti di automazione.
- Ad accrescere la brand awareness con email ad alto impatto visivo.

### Programma

### Breve introduzione al web Marketing

- Cosa cambia: la multicanalità
- Cosa cambia: da consumer a prosumer
- Cosa cambia: orientamento all'acquisto
- Cosa cambia: risultati misurabili
- Cosa cambia: CGM
- Cosa cambia: La teoria della coda lunga
- DEM Direct email marketing
	- Introduzione all'email marketing
		- Peculiarità del mercato italiano rispetto a quello USA
		- Consigli d'oltre oceano e realtà italiana
		- Efficacia dell'email marketing rispetto a Social e altri canali online
	- L'email e gli altri mezzi di comunicazione
		- I costi stimati
		- Permission e precision marketing vs interruption marketing
		- Optin singolo, doppio e optout: cos'è e casa permette di fare
		- Come comportarsi? Come evitare il virtual opt-out
	- Pianificazione di una campagna di DEM (Direct email marketing)
		- L'obiettivo di una campagna DEM
		- Misurabilità dell'obiettivo
		- Dal dato alla strategia
		- Perché spesso manca l'interpretazione strategica?

Il Roi: return of investiment, come misurarlo

### **• Triggered e Transactional email**

- La comunicazione operativa
	- La fidelizzazione: il cliente come patrimonio
	- L'acquisizione di nuovi clienti
	- Ausilio alla gestione dei processi
	- Transactional e triggered email
- **•** Esempi virtuosi e fallimentari
	- Welcome email
	- Remember email
	- Follow Up
	- Ausilio al CRM
	- Lead Nurturing
	- Come operare
	- Check list aziendale

### **• Privacy & Spam**

- **•** Aspetti normativi
	- Informativa sulla privacy
	- Spam Act
	- Consenso
- Le nuove normative europee
- B2B e B2C: differenze
- Acquisto e affitto di liste (data base)
- Gestione automatica delle iscrizioni

### Ottimizzazione di una strategia di email marketing

- Cosa si misura e perché
- Differenze tra B2C e B2B

### **• Strategie di invio e Marketing Automation**

- Email marketing e telemarketing
- Pulizia di una lista
- Lead Nurturing
- Carrelli abbandonati
- Offerte e coupon
- Aumento frequenza di acquisto
- Incremento carrello medio
- Conversione prospect in clienti
- **•** Engagement
- KPI per l'email marketing
	- Delivery Rate
	- Bounce Rate
- Spam complaint Rate
- **Unique open Rate**
- Open Rate
- Conversion Rate
- Click Rate
- Click-through Rate
- Unsubscribe Rate
- Email Inviate: numerosità del database dei contatti
	- Dimensioni liste
	- Acquisizione liste
	- 20 semplici azioni per far crescere il proprio database
	- Rinnovo liste
- Il database di email marketing
	- Strutturazione
	- Mantenimento
	- Pulizia

### Email Consegnate: qualità del database dei contatti

- Vecchiaia del database
- Composizione del database
- Pulizia Lista: tool online free
- Validazione indirizzi
- Verifica deliverability
- Verifica reputation online
- Mancata consegna
- Infrastruttura e messaggio
- I filtri anti Spam
- Email Aperte: interesse suscitato
	- From / Da
	- Subject / Oggetto
	- 10 tecniche per scrivere oggetti vincenti

### Segmentazione del database e tipologie di segmentazione

- Segmentazione Demografica
- Segmentazione Geografica
- Segmentazione Psicografica
- Segmentazione Behavioural o comportamentale
- Esempi di segmentazione
- Ora e Frequenza di invio
- Link percorsi: qualità dei contenuti
	- Compatibilità browser
- Contenuto messaggio
- Personalizzazione messaggio
- Lunghezza
- Numero di link
- Misurazione dei risultati delle campagne con Google Analytics
- Allegati
- **•** Txt Vs Html
- Conversione: bontà della campagna
	- Preheader
	- Versione online
	- Deep Info
	- **•** Garanzie
	- **•** Contenuti
	- Call to action
	- Firma
	- Possibilità di contatto
	- Rassicurazioni e garanzie
	- Info complementari
	- Richiami social
	- **Condivisioni social**
	- Link cancellazione
	- Privacy
	- Call to action
	- Landing page
		- Personalizzazione dei link
		- Tracking con Google Analytics
		- Perché è importante tracciare
		- Misurare per migliorare
		- Metodo di risposta
- Controller, grafici e copywriter
	- **Considerazioni generali**
	- Gli errori più comuni
	- Come porvi rimedio
	- Check list
- La grafica: linee guida
	- Differenze con il mondo cartaceo
	- Differenze con il web
	- I principali vincoli; i suggerimenti e gli esempi
- Scrivere per l'email marketing
- La comunicazione via email
- L'importanza di farsi leggere
- Messaggi lunghi o corti
- Creatività e rigore

### **• Email marketing e Mobile**

- **Template Responsive e template Scalable**
- Differenze, pro e contro
- Lettura da mobile
	- Tempismo e geo localizzazione
- **•** PreHeader

### **•** Esercitazioni

- Creazione account
- Strutturazione database per l'email marketing
- Creazione lista di invio
- **•** Importazione indirizzi e campi personalizzati
	- Tipi di file per importazione
	- Servizi integrati
	- Auto Update
- Gruppi e segmenti statici e dinamici
- Le form di iscrizione e cancellazione
- Creazione template
- Editing contenuti
- Test
- Invio campagna email marketing
- Lettura e interpretazione dei risultati
- Testing
	- Cosa testare e perché
	- A/B testing;
	- Multivariate testing
- Case history
	- Cosa si intende per successo
	- Qualche esempio
	- **•** Errori Comuni
- Piattaforme per l'email marketing
	- Versione in ASP o acquisto licenza
	- Come scegliere il fornitore
	- **•** Requisiti minimi
	- Requisiti avanzati
- Prodotti nazionali e internazionali
- Costi reali e costi nascosti
- Conclusioni e Bibliografia

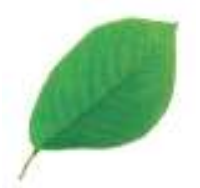

# SEO – Motori di ricerca

### Come ottimizzare il proprio sito per arrivare ai primi posti su Google

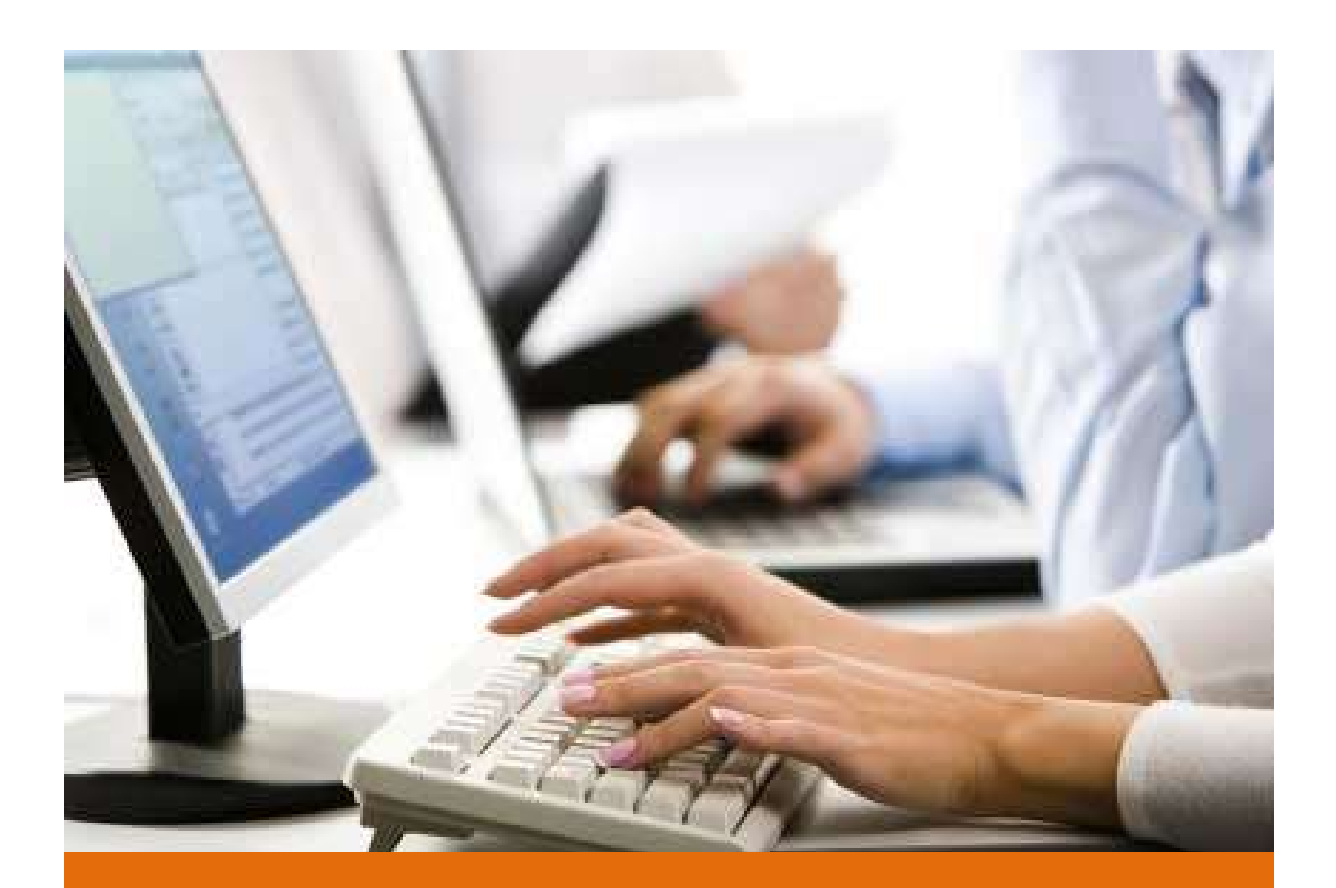

"Pensa a cosa l'utente sta per scrivere."

Matt Cutts – Google

Nel campo del Search Engine Optimization, non basta partecipare: bisogna arrivare primi. È ormai assodato che:

- I motori di ricerca (uno per tutti: Google, ma senza trascurare gli altri) hanno un'importanza sempre più determinante.
- Nove volte su dieci, chi consulta Internet per fare un acquisto "passa" da Google.
- La prima posizione nella SERP (pagina dei risultati) di Google convoglia il 18% dei click, la secondo poco meno dell'8% e così via.

Questo significa che chi riesce a comparire ai primi posti di \*quella\* schermata si assicura l'attenzione degli utenti, e relative vendite.

Se è vero che alcuni approcci sono ai limiti dell'etica – e quindi giustamente avversati e puniti con l'esclusione dai motori di ricerca –, è fondamentale assicurarsi una buona visibilità utilizzando tecniche permesse (white heat) per l'ottimizzazione organica.

In questo corso si illustra come ottimizzare i contenuti, la struttura e i link del proprio sito internet per arrivare ai primi posti tra i risultati di Google.

Il corso tratta anche Google Analytics strumento fondamentale per conoscere il comportamento dei visitatori sul proprio sito e tutti gli elementi (ad esempio la provenienza geografica dei navigatori, o le pagine più viste) indispensabili per verificare l'andamento delle azioni di posizionamento organico.

### Durata del corso

5 giornate di 8 ore in funzione del livello di approfondimento richiesto e della preparazione dei partecipanti.

### A chi si rivolge

- Responsabili digital marketing
- Content manager
- **•** Responsabili comunicazione
- **•** Copywriter
- **•** Sviluppatori
- Web master

### Cosa si impara

- Capire come deve essere progetto, costruito e strutturato un sito per essere ben indicizzato dai motori di ricerca.
- Scrivere testi per i propri siti che siano efficaci per gli utenti e per i motori di ricerca.
- Capire quali sono le ricerche degli utenti su internet e quali le parole chiave su cui puntare.
- Quali sono gli accorgimenti da conoscere per far comparire le proprie pagine ai primi posti su Google.
- Come costruire una serie di link che aiuti il posizionamento del proprio siti.
- Gli errori da non fare per non essere penalizzati da Google.

### Programma

### 1 I motori di ricerca

- I principali motori di ricerca
- Falsi miti e promesse da marinai
- Due vie
	- Risultati organici
	- Risultati a pagamento
- Altri motori di ricerca
	- Motori di ricerca e directory
	- Meta motori di ricerca
	- Motori di ricerca per lo shopping
- ll web semantico
- Come funziona un motore di ricerca
	- La SERP di Google
	- Ordinamento dei risultati (Ranking)
	- Fattori di ranking
	- La ricerca degli utenti
- **•** Parole chiave
	- La teoria della coda lunga
	- Varianti e spelling
- Frasi, anti-frasi e stop words
- L'ordine delle parole
- Gli operatori di Google
- Strumenti per l'espansione e valutazione delle parole chiave
	- Google Trends e Google Hot Trends
	- Google Suggest e Google Instant
	- Google Strumento per le parole chiave (Google Keyword Planner)
	- **Imparare dalla concorrenza:** 
		- SemRush
		- **keywordtool.io**
		- pp.kwfinder.com
		- answerthepublic.com/
	- Atri strumenti gratuiti e a pagamento
- **Motori, Utenti e Strategie**

### Come i motori di ricerca vedono il nostro sito

- Cosa vede un motore di ricerca
- Cosa non vede un motore di ricerca

### Google Search Console

- Robots.txt
- Sitemap.xml
- Dati strutturati
- Speed site
- Ottimizzazione html
- **Errori di scansione**
- **•** Disconoscimento link
- Query di ricerca
- Collegamento a Google Analytics

### Come gli utenti interrogano i motori di ricerca

- Su che cosa cliccano gli utenti: titoli, descrizioni e link
- Fase informativa
- Fase di acquisto
- **•** Fase di utilizzo
- Strategie di ottimizzazione
	- Tipologie di siti
	- Vendita online (rivendita o produzione)
	- Orientamento all'acquisto
	- Generazione lead
	- Branding
	- **•** Informazioni e intrattenimento

• Persuasione

### 9 Web Analytics

### **• Introduzione a Google Analytics**

- Che cosa è la Web Analytics
- Due vie: log file e Codice Java Script
- Che cosa misurare
- **Terminologia di base**

### Metriche e dimensioni

- Click-through
- Pagine viste
- **•** Sessioni
- Visitatori Unici
- **•** Referral
- Ingressi
- Abbandoni
- **ClickStream Analysis**

### **• Impostazione di Google Web Analytics**

- Crearsi un account
- **Il codice Java Script**
- Dove inserire il codice
- Impostazioni account
- Obiettivi di conversione
- **•** Filtri
- $\bullet$  La bacheca

### 10 Ottimizzazione in page

### Il processo d'ottimizzazione

- Individuazione prodotti e servizi
- Individuazione target
- Scelta delle parole chiave
- Stesura dei contenuti
- Ottimizzazione contenuti
- **Ottimizzazione Codice**
- Link popularity
- Verifica posizionamento
- **•** Analisi competitor

### • I contenuti

- **•** Tipologie di contenuti
- Qualità dei contenuti
- **•** Efficacia per i motori di ricerca
- **•** Efficacia per gli utenti
- Uso delle varianti
- Le domande degli utenti
- Keyword density
- Keyword prominence
- Keyword proximity
- **•** Efficienza delle Keyword
- Competition delle Keyword
- I link
	- **Anchor Text**
	- Testo o immagine
	- **•** Evidenziazione grafica
	- **•** Numerosità
	- Link: dofollow o nofollow
- **Il codice delle pagine** 
	- Validazione codice
	- **•** Title
	- Description
	- **•** Immagini
	- Keywords
	- Content
	- Titoli e sottotitoli
	- Lingua
	- Link: rel="canonical"

### 11 Ottimizzazione: struttura del sito e dati strutturati

### La struttura del sito

- Scelta del dominio
- Sottodirectory o domini di terzo livello
- Struttura delle URL e URL rewriting
- Siti multi lingua
- **Menu di navigazione**
- Raggiungibilità delle pagine
- Categorie e TAG
- Struttura di una pagina
- Il web semantico: aiutiamo Google con i dati strutturati
	- Rich snippet
	- Dati strutturati
	- Schema.org
	- WordPress e i metadati
	- Breadcrumb
	- **•** Eventi
	- **•** Prodotti
	- **•** Local Search

### 12 Ottimizzazione: Link building

- Importanza dei link
- Come scoprirli
- **Imparare dalla concorrenza**
- Cosa non fare
- noFollow e PageRank Sculpting

### Come stimolare i link

- Caratteristiche dei link
- Trust Rank e Bad Rank
- **•** Tematicità
- Scambio di link
- Acquisto di link
- Directory e Dmoz
- Partecipare: Blog e Forum
- Rss Feed
- Video
- **•** Article marketing
- Infografiche
- **•** Comunicati stampa

### **•** Penalizzazioni

- White Heat e Black Heat
- **•** Penalizzazioni
- $\bullet$  Ban
- **•** Filtro

### ● Cosa non fare

- **Sovra ottimizzazione**
- Keyword stuffing
- **•** Testi nascosti
- Cloacking e dorway page
- **•** Contenuti duplicati
- Velocità server
- **Redirect 301 e 302**
- Bibliografia e Risorse online
- Conclusioni

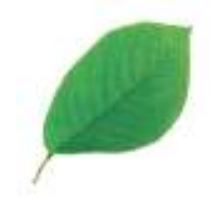

## Web Writing e Motori di Ricerca

### L'arte di scrivere e di farsi apprezzare in rete dagli utenti e dai motori di ricerca

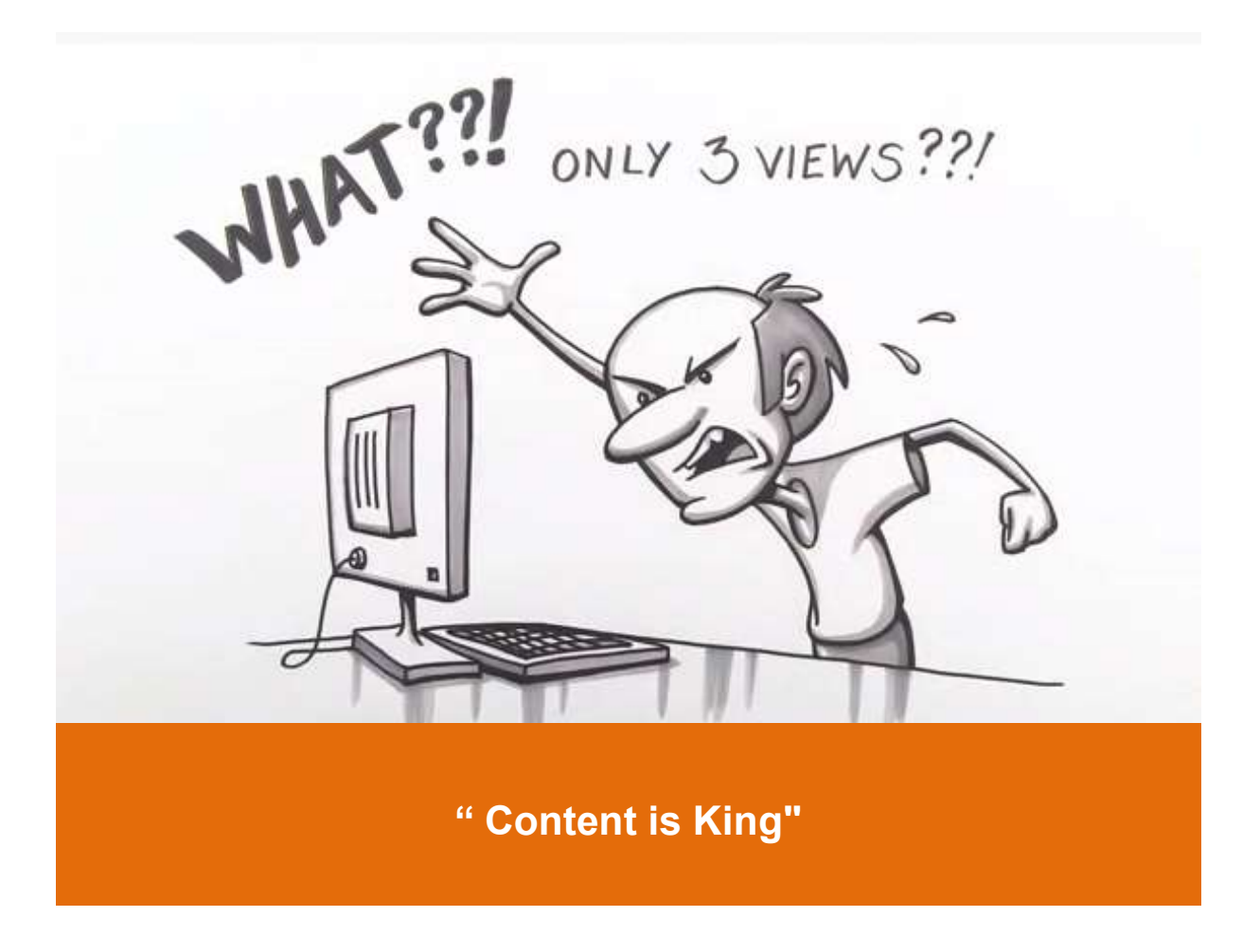

Scrivere è un atto quotidiano che, se usato bene, può diventare un'arma formidabile. Ma se nessuno vi legge, è un'arma inutile e spuntata.

Mai come nella scrittura web l'investimento in formazione è importante.

Scrivere per il web significa adattare il nostro modo di comunicare a tre tipi di interlocutori, senza perdere il nostro stile:

- 1 I clienti reali o potenziali, che online leggono in modo radicalmente diverso rispetto alla carta.
- 2 I motori di ricerca, senza i quali i nostri bellissimi testi non raggiungerebbero nessuno.
- 3 I traduttori automatici che, utilizzati da oltre 300 milioni di persone, assicurano una comunicazione effettiva in tutto il mondo.

Il corso di web writing può essere affiancato anche da una sessione specifica sulle tecniche di scrittura controllata in italiano, con cui un sito può diventare più comprensibile e facilmente traducibile nelle principali lingue, con risparmi dei costi di traduzione fino al 60%.

### Durata del corso

Da 3 a 5 giornate di 8 ore, in funzione del livello di approfondimento richiesto ed al livello di preparazione dei partecipanti.

### Che cosa si impara

- A scrivere in modo efficace e incisivo
- A farci leggere da utenti spesso frettolosi e distratti
- A individuare le parole chiave con cui i potenziali clienti ci cercano
- A far sì che i motori di ricerca indicizzino il nostro sito, facendolo comparire ai primi posti della Serp

### Programma

Perché cambia il modo di scrivere?

#### ● Cosa cambia?

- Linearità e liquidità
- Unicità e pluralità
- Spettatori e navigatori
- Inizio e Fine?

#### • Semplificare: come?

- **•** Cronologia
- **•** Compito
- Persone
- **•** Tipo di informazione
- Domande

### Cosa vogliono i navigatori?

- Il mezzo minuto d'oro: le 5 domande di chi arriva sul sito
	- Cosa mi offri?
	- Quanto costa?
	- Che garanzie mi dai
	- Tu chi sei?
	- $\cdot$  E poi?
- I quattro stadi dei navigatori
	- Informazione
	- Shopping
	- Acquisto
	- Utilizzo
- La scrittura di qualità
- Usabilità
	- Steve Krug: Don't make me THINK
	- I destinatari: destinatari differenti, terminologia differente
	- $\bullet$  Il testo
	- Eccesso informativo e residuo di lettura
	- **·** Indici di leggibilità
	- Formattazione è anche semantica
	- Piani di lettura
	- **•** Titoli e sottotitoli
	- Spazi
	- A capi
- Link e anchor text
- Tabelle
- Elenchi: puntati e numerati
- **•** Esempi
- **•** Esercizi
- La struttura del discorso
	- Le famose 4 "W"
	- La piramide rovesciata

### ● Fare e non fare

- **•** Sintesi
- **•** Frasi brevi
- No ai verbi passivi
- No a abbreviazioni e acronimi
- No avverbi in "mente"
- Coerenza nelle persone
- Coerenza nei termini
- Coerenza dei tempi
- Attenzione al maiuscolo
- **•** Termini stranieri
- Neologismi
- **Esempi ed esercizi**
- Casi pratici di web writing
	- Home page
	- Chi siamo
	- Pagina prodotto
	- Post
	- Risposte ai commenti
	- **•** Email
	- Banner
	- Form e istruzioni
	- Landing page
	- **•** Articoli
	- Comunicati stampa
- Web Writing e Localizzazione
	- Buone pratiche di scrittura e traduzione per il web
	- Traduzione, Internalizzazione e localizzazione
	- Scrivere e tradurre per il web
	- Scrivere e tradurre in ottica SEO

### **• Traduttori automatici**

- Ma dayvero servono?
- Come funzionano?
- Affidabilità della traduzione automatica (la scala Riediger di accettabilità)
- La scrittura controllata
- Regole per il pre-editing del testo da tradurre
- **•** Esempi pratici
- **I motori di ricerca** 
	- I principali motori di ricerca
	- Falsi miti e promesse da marinai
- **Il web semantico**
- Come funziona un motore di ricerca
	- La SERP di Google
	- Ordinamento dei risultati (Ranking)
	- Fattori di ranking
	- La ricerca degli utenti
- **•** Parole chiave
	- La teoria della coda lunga
	- Varianti e spelling
	- Frasi, anti-frasi e stop words
	- L'ordine delle parole
	- Gli operatori di Google
- Strumenti per l'espansione e valutazione delle parole chiave
	- Google Trends e Google Hot Trends
	- Google Suggest e Google Instant
	- Google Strumento per le parole chiave (Google Keyword Planner)
	- Imparare dalla concorrenza:
- Come gli utenti interrogano i motori di ricerca
	- Su che cosa cliccano gli utenti: titoli, descrizioni e link
	- Fase informativa
	- Fase di acquisto
	- Fase di utilizzo
- Ottimizzazione in page
- Il processo d'ottimizzazione
- I contenuti
	- **•** Tipologie di contenuti
	- Qualità dei contenuti
	- **•** Efficacia per i motori di ricerca
- **Efficacia per gli utenti**
- Uso delle varianti
- Le domande degli utenti
- Keyword density
- Keyword prominence
- Keyword proximity
- I link
	- **Anchor Text**
	- Testo o immagine
	- **•** Evidenziazione grafica
	- **•** Numerosità
	- Link: dofollow o nofollow

### **Il codice delle pagine**

- Validazione codice
- **•** Title
- Description
- Immagini
- Keywords
- Content
- Lingua
- Link: rel="canonical"
- Ottimizzazione: struttura del sito e dati strutturati
- La struttura del sito
	- Scelta del dominio
	- Sottodirectory o domini di terzo livello
	- **•** Struttura delle URL e URL rewriting
	- Categorie e TAG
- Il web semantico: aiutiamo Google con i dati strutturati
	- Rich snippet
	- Dati strutturati
	- Schema.org
	- WordPress e i metadati
- Ottimizzazione: Link Building
- Link building
	- Importanza dei link
	- Come scoprirli
	- Imparare dalla concorrenza
	- Cosa non fare

### Come stimolare i link

- Caratteristiche dei link
- Trust Rank e Bad Rank
- **•** Tematicità
- **•** Article marketing
- **•** Infografiche
- Comunicati stampa

Roberto Ghislandi si occupa di Internet dal 1994. Dopo aver co-fondato e cogestito per dieci anni una delle prime aziende italiane di eCommerce Business to Business, dal 2004 si occupa di **consulenza e formazione** nel campo del web marketing.

È stato relatore e moderatore in numerose conferenze sull'email marketing e il web marketing.

Ha svolto e svolge attività di consulenza e formazione presso molte aziende tra cui: 6Sicuro Assicurazione S.p.A., 3M Italia, AIRC – Associazione Italiana Ricerca Cancro, Agom S.r.l., Alpha Test S.r.l., Asseprim, Assindustria Servizi S.p.A., B Human S.r.l., Bonduelle S.p.A.; Business International S.p.A., Candy Group, Consorzio Dolomiti, E.ON Energy Solutions S.r.l., E.ON Italia S.p.A., Hay Group, IDC Italia S.r.l., IL Sole 24 Ore Business Media S.r.l., Intercoins S.p.A, Iter S.r.l., L.D.B. Agenzia di pubblicità S.r.l., Milc S.r.l., Arnoldo Mondadori Editore S.p.A., Psion Teklogix S.r.l., Red Business Information S.p.A., R.F. Celada S.p.A., RCS Media Group S.p.A, RDI S.r.l., Retelit S.p.A., Sick S.p.A., Siseco S.r.l., Sorrentino S.p.A., Thecla Informatica S.r.l., Tomato Interactive S.r.l., Valcucine S.p.A., Zanichelli Editore Spa.

### Principali pubblicazioni

- Il manuale dell'eCommerce Apogeo
- Email marketing: come fare business con l'email- Alpha Testt
- Con Massimo Carraro eBook: Marketing Horror: SEO Horror, Web Analytics Horror, Web Marketing Horror, Google AdWords Horror, Social Marketing Horror, Company Training Horror, Email Marketing Horror, eCommerce marketing Horror
- Pubblicazione con licenza Creative Commons delle slide dell'intero Corso di Web Marketing (oltre 1180 slide) su slideshare.net

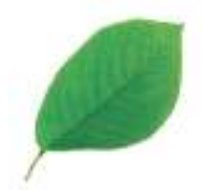

# I commenti di chi ha partecipato al corso

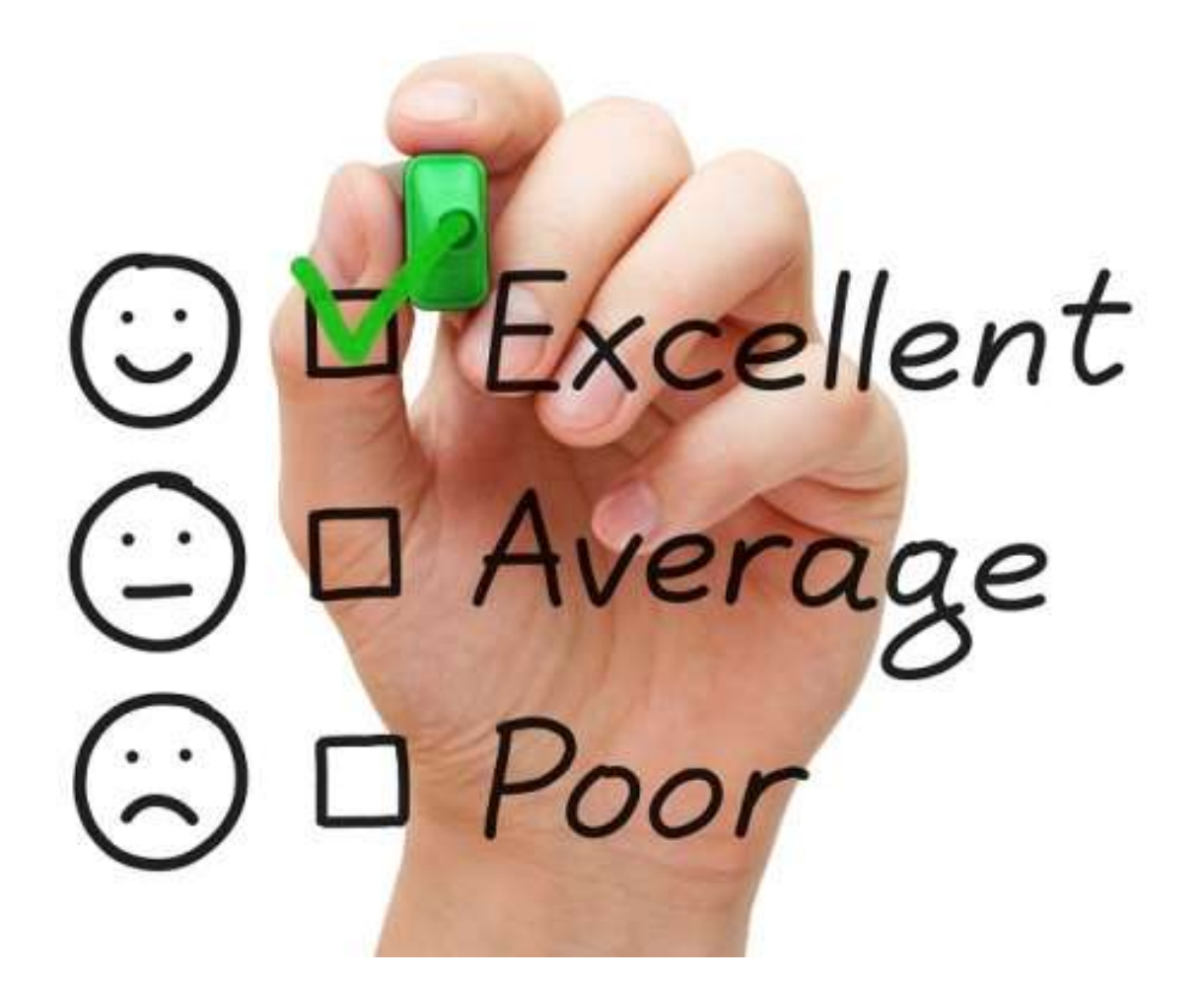

"Ottimo corso sia a livello esplicativo sia per il materiale fornito molto dettagliato e completo. Docente chiaro e disponibile ad approfondire."

Giancarlo, Marketing Analyst Senior – Multinazionale B2B

"Il corso è stato molto interessante e coinvolgente. Ci ha fornito spunti di riflessione molto utili per migliorare il nostro lavoro."

Aldo, AD – Azienda Commerciale

"Esco da questo corso con molti spunti e idee pratiche da poter mettere in atto nel mio lavoro"

Andrea, Responsabile Web Marketing – Onlus.

"Ho apprezzato in particolare la competenza dell'esposizione anche dal punto di vista degli aspetti pratici"

Gustavo - Direttore Marketing – GDO

"Ho trovato questo corso piacevolmente utile per la nostra attività lavorativa quotidiana e personale. Grande dinamica e interazione, di grande supporto per la possibilità di poter guardare allo stesso argomento da differenti punti di vista"

Sara, Digital Marketing – Editoria

"Roberto è competente, organizzato e metodico. Lezioni ricche (come le sue slide) ma semplici da seguire. Ho apprezzato molto la sua ironia per tenere alta l'attenzione."

Roberto, Responsabile Commerciale - Automotive

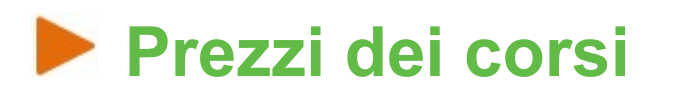

La politica di prezzo applicata da WMG riflette la scelta di tenere i corsi direttamente presso l'azienda cliente, in modo che questa possa minimizzare:

- costi delle trasferte dei discenti a Milano;
- i disagi relativi all'assenza dei dipendenti (nei break di metà mattina, colazione e metà pomeriggio è possibile ritagliarsi del tempo per far fronte ad eventuali urgenze)

La presenza del docente in azienda, inoltre, favorisce una miglior personalizzazione del corso.

Il modello di *pricing* applicato prevede un **contributo fisso a giornata di per** il docente (950,00 €) più un contributo a giornata per ogni partecipante oltre i 4 (100,00 €).

### Esempio di calcolo del costo

Corso di 3 giorni con 4 partecipanti:

- $\bullet$  Docente: 950 € x 3 = 2.850 €
- $\bullet$  Totale corso: 2.850,00  $\epsilon$
- Totale costo per partecipante a giornata: 237,50  $\epsilon$

#### Corso di 2 giorni con 10 partecipanti:

- Docente: 950 € x 2 = 1.900,00 €
- Costo ulteriori 6 partecipanti: 6x100,00 € x 2 Giornate: 1.200,00 €
- Totale corso: 3.100,00€
- Totale costo per partecipante a giornata:  $155,00 \in$

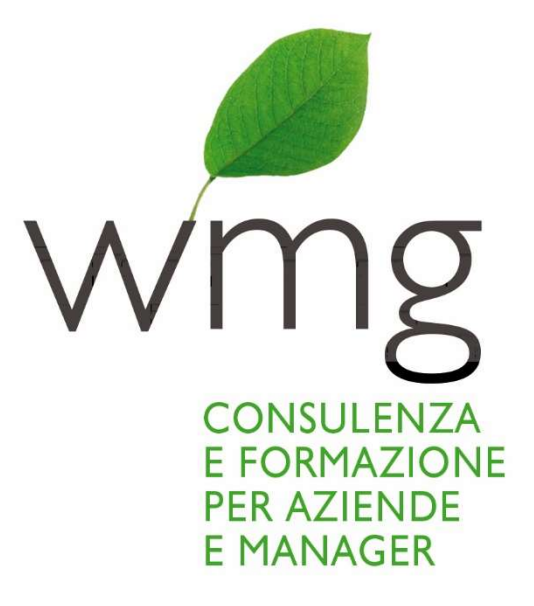

### Web Marketing Garden

Via Visconti Venosta, 2 20122 – Milano Tel. +39 34 60 83 01 86 email: info@webmarketinggarden.it Web: https://www.webmarketinggarden.it